#### ҚАЗАҚСТАН РЕСПУБЛИКАСЫ **ГЫЛЫМ ЖӘНЕ ЖОҒАРЫ БІЛІМ МИНИСТРЛІГІ**

«Қ.И. Сәтбаев атындағы қазақ ұлттық техникалық зерттеу университеті» коммерциялық емес акционерлік қоғамы

Ө.А.Байқоңыров атындағы тау-кен-металлургия институты

«Маркшейдерлік іс және геодезия» кафедрасы

#### Кенжехан Айгерим Абдіғалиқызы

«Мамандандырылған бағдарламаларды пайдалана отырып, "Қазақстан Тәуелсіздігіне 10 жыл" шахтасындағы жұмыстарды маркшейдерлік қамтамасыз ету»

#### ДИПЛОМДЫҚ ЖҰМЫС

6B07205 - «Тау - кен инженериясы»

Алматы 2023

#### ҚАЗАҚСТАН РЕСПУБЛИКАСЫ ҒЫЛЫМ ЖӘНЕ ЖОҒАРЫ БІЛІМ МИНИСТРЛІГІ

«Қ.И. Сәтбаев атындағы қазақ ұлттық техникалық зерттеу университеті» коммерциялық емес акционерлік қоғамы

Ө.А.Байқоңыров атындағы тау-кен-металлургия институты

«Маркшейдерлік іс және геодезия» кафедрасы

#### КОРҒАУҒА ЖІБЕРІЛДІ

«Маркшейдерлік іс және геодезия» кафедрасының меңгерушісі PhD докторы Э.О.Орынбасарова 06 2023 ж.

#### Дипломдық жобаға ТҮСІНДІРМЕ ЖАЗБА

Тақырыбы: «Мамандандырылған бағдарламаларды пайдалана отырып, "Қазақстан Тәуелсіздігіне 10 жыл" шахтасындағы жұмыстарды маркшейдерлік қамтамасыз ету»

6B07205 - « Тау - кен инженериясы»

Орындаған

Кенжехан А. А

Рецензент Доктор PhD, "Геомеханикалык үрдістерді басқару" зертханасының меңгерушісі Алтаева А. А 22» Марсом 2023ж.

Ғылыми жетекші PhD, ассоц.профессор Токтаров А.А «OL»MaycoM2023ж.

Алматы 2023

#### КАЗАКСТАН РЕСПУБЛИКАСЫ ҒЫЛЫМ ЖӘНЕ ЖОҒАРЫ БІЛІМ МИНИСТРЛІГІ

«Қ.И. Сәтбаев атындағы қазақ ұлттық техникалық зерттеу университеті» коммерциялық емес акционерлік коғамы

Ө.А.Байқоңыров атындағы тау-кен-металлургия институты

«Маркшейдерлік іс және геодезия» кафедрасы

 $6B07205 - \kappa$ Тау – кен инженериясы»

#### *<u>BEKITEMIH</u>*

«Маркшейдерлік іс және геодезия» кафедрасының меңгерушісі **PhD** докторы Э.О.Орынбасарова 2023 ж.  $\overline{OC}$ 

#### Дипломдық жұмысты орындауға арналған **ТАПСЫРМА**

Білім алушы: Кенжехан Айгерим Абдіғаликызы

Жұмыстың тақырыбы: «Мамандандырылған бағдарламаларды пайдалана отырып, "Қазақстан Тәуелсіздігіне 10 жыл" шахтасындағы жұмыстарды маркшейдерлік қамтамасыз ery».

Университет Ректорының 2022жылғы "23" 11 408-П/Ө бұйрығымен бекітілген

Орындалған жұмыстың өткізу мерзімі: «6» маусым 2023 жыл

Дипломдық жұмыстың бастапқы деректері: ЖОО қабырғасынан алған теориялық материалдар мен тәжірибеден өту барысында жинақталған мәліметтер.

#### Дипломдық жұмыста қарастырылатын мәселелер тізімі:

а) Өндірістік практика өткен кеніштің тау-кен және геологиялық жағдайы:

б) "Казакстан Тәуелсіздігіне 10 жыл" шахтасындағы маркшейдер атқаратын қызметтер мен жұмыс барысы;

в) Кеніште және карьер беткейінде маркшейдерлермен жүргізілетін жұмыстарды өңдеу және жобалардың, бағдарламаларда кималардын мамандандырылған қорытындыларын шығару.

Графикалық материалдардың тізімі: («ДНК» шахтасының аксонометриялық сызбасы; Қабатаралық қазу жүйесі; Жерасты кен қазбаларына вертикаль және горизонталь бағыт беру сұлбалары; Маркшейдерлік нүктелердің, полигондардың және контурлардың моделі; Жүйе элементтерінің каркастық моделі): жұмыс презентациясы 5-28 слайдтарда көрсетілген.

Ұсынылатын негізгі әдебиеттер: 12 атау.

# Дипломдық жұмысты дайындау<br>**КЕСТЕСІ**

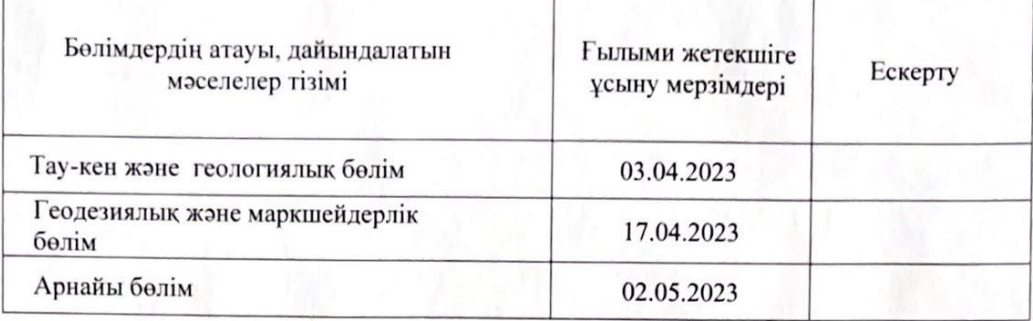

Аяқталған дипломдық жұмыс және оларға қатысты дипломдық жұмыстың бөлімдерінің кеңесшілерінің және қалып бақылаушының қолтаңбалары.

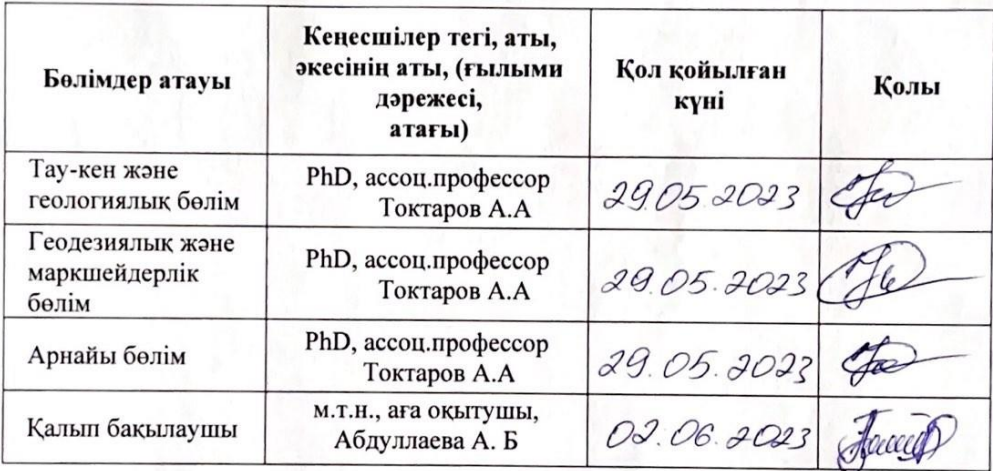

Ғылыми жетекші

Токтаров А. А

Тапсырманы орындауға алған білім алушы

Кенжехан А. А

Күні «6» маусым 2023 ж

#### **АҢДАТПА**

 Дипломдық жұмыс «Қазақстан Тәуелсіздігінің 10 жылдығы» кенішінде маркшейдерлік жұмыстарда қолданылатын заманауи мамандандырылған бағдарламаларға арналған. Қазіргі уақытта маркшейдер мамандары «Micromine» және «AutoCad» бағдарламаларын қолдана отырып, кен орны жұмысын қамтамасыз етеді.

Дипломдық жұмыстың бірінші бөлімі кен орнының ауданы туралы қысқаша географиялық, экономикалық және геологиялық мәліметтер берілген кіріспеден тұрады. Екінші бөлім – кен орнын игерудің технологиялық аспектілеріне арналған. Үшінші бөлімде маркшейдерлік қызметтің негізгі жұмыс түрлері берілген.

Арнайы бөлімде «Қазақстан Тәуелсіздігінің 10 жылдығы» шахтасында қолданылатын заманауи бағдарламалар, олардың функционалдық мүмкіндіктері мен ерекшеліктері, сондайақ бұл бағдарламаларды маркшейдер жұмысында – кен қазбаларын жобалау, түсіріс нәтижелерін өңдеу, тау-кен жұмыстарының жоспарларын толықтыру, тау-кен жұмыстарының көлемдерін есептеу және пайдалы қазбалар қорларының қозғалысын есепке алу мысалдары келтірілген.

#### **АННОТАЦИЯ**

 Дипломная работа посвящена современным специализированным программам, применяемым при маркшейдерских работах на шахте имени «10-летия Независимости Казахстана». В настоящее время маркшейдеры обеспечивают работу шахты с применением программ «Micromine» и «AutoCad».

Первая часть дипломной работы – введение, где приведены краткие географические, экономические, геологические сведения о районе месторождения. Вторая – горная часть работы посвящена технологическим аспектам разработки месторождения. В третьей части приведены основные виды работ маркшейдерской службы шахты.

В специальном разделе рассматриваются современные программы, применяемые на шахте «10-летия Независимости Казахстана», их функциональные возможности и особенности, а также приводятся примеры использования этих программ в работе маркшейдера – для проектирования горных выработок, обработки результатов съемок и пополнения планов текущих горных работ, подсчета объемов горных работ, и учета движения запасов полезного ископаемого.

#### **ANNOTATION**

The thesis is devoted to modern specialized programs used in mine surveying at the mine named after "10th Anniversary of Independence of Kazakhstan". Currently, mine surveyors ensure the operation of the mine using Micromine and AutoCad programs.

The first part of the thesis is an introduction, which provides brief geographical, economic, geological information about the area of the deposit. The second - the mining part of the work is devoted to the technological aspects of the field development. The third part presents the main types of work of the mine surveying service.

A special section discusses modern programs used at the mine "10th Anniversary of Independence of Kazakhstan", their functionality and features, as well as examples of the use of these programs in the work of a mine surveyor - for designing mine workings, processing survey results and replenishing plans for current mining, calculation of mining volumes, and accounting for the movement of mineral reserves.

# **МАЗМҰНЫ**

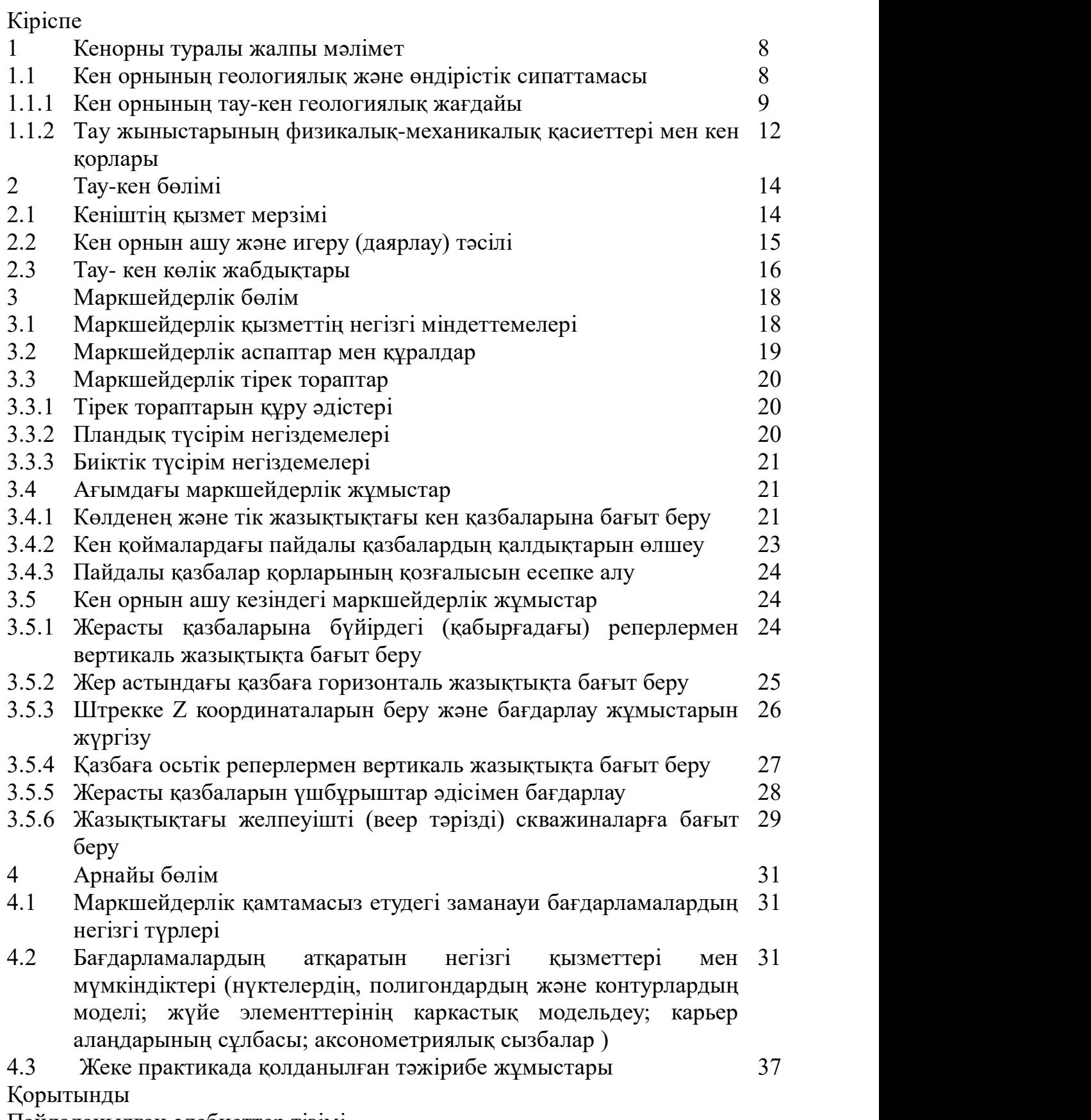

Пайдаланылған әдебиеттер тізімі

#### **КІРІСПЕ**

Бүгінгі күнде Қазақстан Республикасы әлемдегі ең ірі хром шикізаты мен ферроқорытпа өндірушілерінің бірі болып табылады. Оның ішінде табиғи ресурстарды өндірумен және өңдеумен айналысатын Eurasian Resources Group (ERG) құрамына кіретін 1995 жылы құрылған "Қазхром" компаниясы рейтинг бойынша бірінші орында.

"Қазхромның" негізгі бөлімдері Қазақстанның үш облысында орналасқан: Ақтөбе, Павлодар және Қарағанды қаласында. Компанияға 4 негізгі бөлімше кіреді:

- Дөн тау-кен байыту комбинаты;

- Ақтөбе ферроқорытпа зауыты;

- Ақсу ферроқорытпа зауыты;

- "Қазмарганец" кен басқармасы.

2022 жылдың 30 мамыры мен 20 маусымы аралығында ERG (Еуразиялық Топ) құрамына кіретін «Қазхром» филиалы Дөң тау кен байыту комбинатының «Қазақстан Тәуелсіздігінің 10 жылдығы» атындағы шахтасының кенішінде маркшейдер учаскесінің бөлімінде маркшейдер қызметін атқардым.

Дөң тау кен байыту комбинатының кеніштері Қазақстанның батыс даласында, Ақтөбе қаласынан 100 шақырым жерде Хромтау қалашығында орналасқан. Қазіргі уақытта екі шахта, карьер, екі байыту фабрикасы, екі түйіршіктеу және екі ұсақ қалдықтарды өңдеу зауыты бар:

- «Қазақстан Тәуелсіздігінің 10 жылдығы» шахтасы («ДНК» шахтасы);

- «Молодежная» шахтасы;

- «Южный» карьері (Қазақ КСР-нің 20 жылдығы);

- №1 зауыт (ДОФ-1);
- $N<sub>0</sub>2$  зауыт (ФООР);
- ОМК-1 және ОМК-2 ұсақ байыту фабрикалары;
- №1 түйіршіктеу зауыты (УПО-1);
- №2 түйіршіктеу зауыты (УПО-2);
- №1 қалдық өңдеу зауыты.

Жалпы дипломдық жұмыста «Қазақстан Тәуелсіздігінің 10 жылдығы» атындағы шахтасының кенішінде маркшейдерлік қамтамасыз ету жұмыстарында қолданылатын заманауи бағдарламалардың түрлері мен жұмыс барысы жайында баяндалған.

#### **1. Кенорны туралы жалпы мәлімет**

#### **1.1 Кен орнының геологиялық және өндірістік сипаттамасы**

Дөң тау кен байыту комбинатының кеніштерінің бірі ДНК шахтасы Қазақстанның батыс даласында, Ақтөбе қаласынан 100 шақырым жерде Хромтау қалашығында орналасқан (1-сурет) [1] .

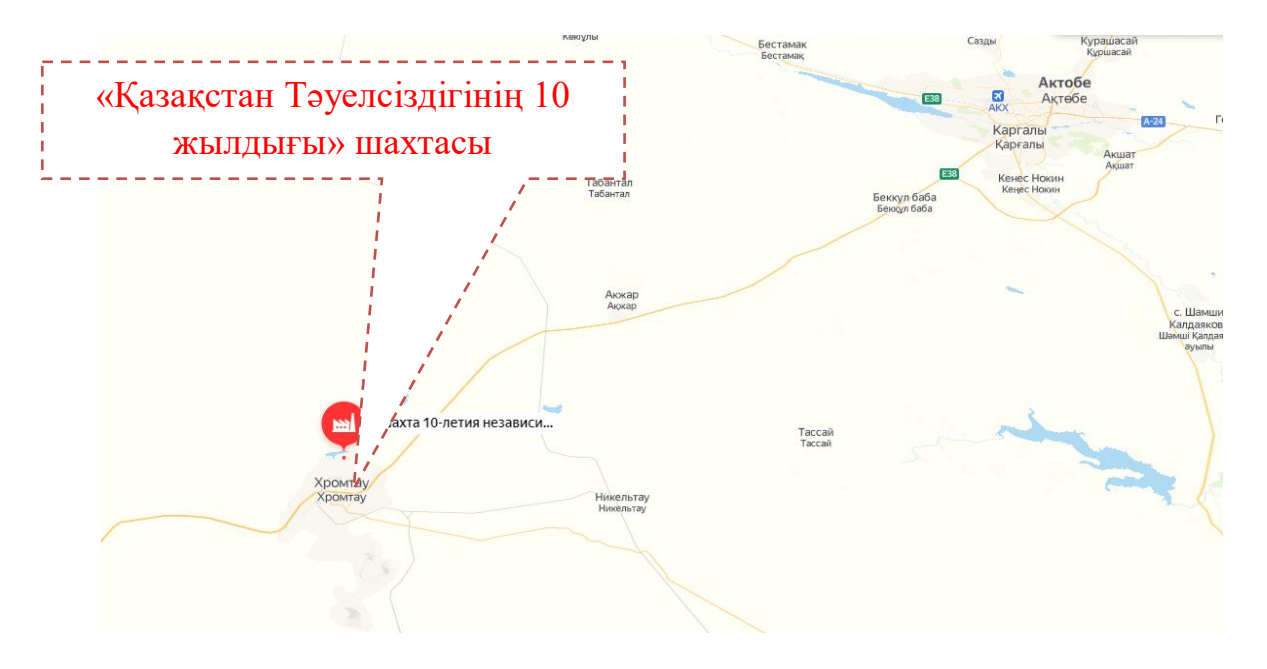

1-сурет – «Қазақстан Тәуелсіздігінің 10 жылдығы» кен орнының контурлық картасы

Қазіргі таңда ДГОК жоғары сапалы хромит кендерінің әлемдік рейтингте жеткізуші болып саналады. Кемпірсай массиві оңтүстікке қарай созылған, ұзынша пішінді формада келеді. Ал солтүстік бөлігінде кен орны 600 метрге дейін созылады. Оның ұзындығы 82 шақырым , ені 31,6 шақырым. Осылайша, жалпы кеніш алаңы шамамен 920 шаршы метрді құрайды. Хром кен орындары Оралдың оңтүстік шекарасында Кемпірсай массивінде, ұзындығы 2000 км-ден астам Варсиан офиолит кешенінде орналасқан. Негізгі кен орнында орналасқан хром кен орындары ұзындығы 22 км, ені 7 км-дей аумақта орналасқан. Массивтің ордовик пен кембрийге дейінгі кезеңнің негізгі жыныстарымен байланыстары тектоникалық болып табылады. Массив кендердің қоры мен сапасы жағынан бірегей хром кен орындарымен байланысты. Хром кендерінің барлық өнеркәсіптік кен орындары Кемпірсай массивінің оңтүстік-шығыс бөлігінде орналасқан және біріктірілген.

- Бірінші аймаққа Алмаз-Жемчужина, Миллионное, Комсомольское, Қазақ КСР-нің 20 жылдығы, Геофизикалық кен орындары жатады, олардың кен денелері 0-60° бұрыштарда батыс шөгуімен сипатталады,

- Екіншісіне - Спорное кен орындары, Гигант, No 21, Қазақ КСР-нің 40 жылдығы, кен денелері 0-30° бұрышта шығыс иінді. Екі белдеу де оңтүстікте 0 бұрышпен шығыс еңіс аймағында біріктіріледі.

Электр энергиясы Ақтөбе АЭК жүйесінен беріледі. Отын ретінде газ пайдаланылады. Хромтау қаласы мен шахталар техникалық сумен Молосай және Жалбұлақ бұлақтарында салынған су қоймаларынан, ауыз су – Дөң және Қарақта су алғыштарынан қамтамасыз етіледі. Бұл аймақтың климаты күрт континенттік. Ауаның жылдық орташа температурасы +4,2°С. Абсолютті максималды ауа температурасы +42 ° C, абсолютті ең төменгі температура -48 ° C. Жауын-шашынның жылдық орташа мөлшері 279 мм. Тұрақты қар жамылғысы қарашаның үшінші онкүндігінде қалыптасады. Жылдық орташа қардың қалыңдығы 96 мм-ге жетеді.

Бұл кеніште әр мезгілде кен құрамы бойынша зерттеулер жүргізіліп, жедел-барлау және талдау жұмыстары жүргізіледі. Қазіргі уақытта Донской ГОК кенінің негізгі тұтынушылары Ақсу ферроқорытпа зауыты мен «Феррохром» АҚ (Ақтөбе ферроқорытпа зауыты), сондай-ақ Ақтөбе химия зауыты болып табылады [1].

#### **1.1.1 Кен орнының тау-кен геологиялық жағдайы**

«Қазақстан Тәуелсіздігінің 10 жылдығы» шахтасының кен орны «Миллионное», «Алмаз Жемчужина», № 21, «Первомайское», «Батыс кен орны» кен орындарын қамтиды.

«Миллионное» кен орнын 20,3 млн.т. көлемінде ашу қазіргі уақытта кен орнының кеңеюінде орналасқан үш оқпанмен жүзеге асырылды. Негізгі ашу қазбаларын салу орнын таңдау бұрын қабылданған техникалық жобалық шешімдер негізінде орындалды. «Солтүстік-желдеткіш», «Клетті» және «Қосалқы» оқпандары қазіргі уақытта жобалық белгілерге дейін өтіп, бекітілуде және пайдалануға берілді.

Екінші кезеңдегі қорлардың негізгі бөлігін ашу үшін («Алмаз-Жемчужина» кен орны) бұрын өткен «қосалқы», «Солтүстік-желдеткіш», «Скипоклетті» оқпандары пайдаланылады. «Қосалқы» оқпаны минус 253,6 м белгіге дейін, «Солтүстік-желдеткіш» оқпаны минус 180 м белгіге дейін, «Скипо - клетті» оқпаны минус 290 м белгіге дейін өтті, сондай - ақ қазудың бірінші кезеңінің ашылатын қазбалары - квершлагтар, көлденең далалық қуақаздар – 160м , - 80 м. пайдаланылады. Игерудің қабылданған тәртібіне сәйкес жоғарыдан төменге қарай бастапқыда «Алмаз-Жемчужина» кен орнының қоры плюс 160 м, өңдеу жұмыстары 2012 жылы жүргізу белгіленген. Одан әрі + 80 , 0 , - 30 және - 160 м көлденең баланстық қорлар ашылады және өңдеуге дайындалады.

«Қазақстан Тәуелсіздігінің 10 жылдығы» шахтасының ашу сұлбасы мен кеніштің 3D көрінісін келесі аксонометриялық сұлбалардан (2-сурет, 3 сурет) көре аламыз [2].

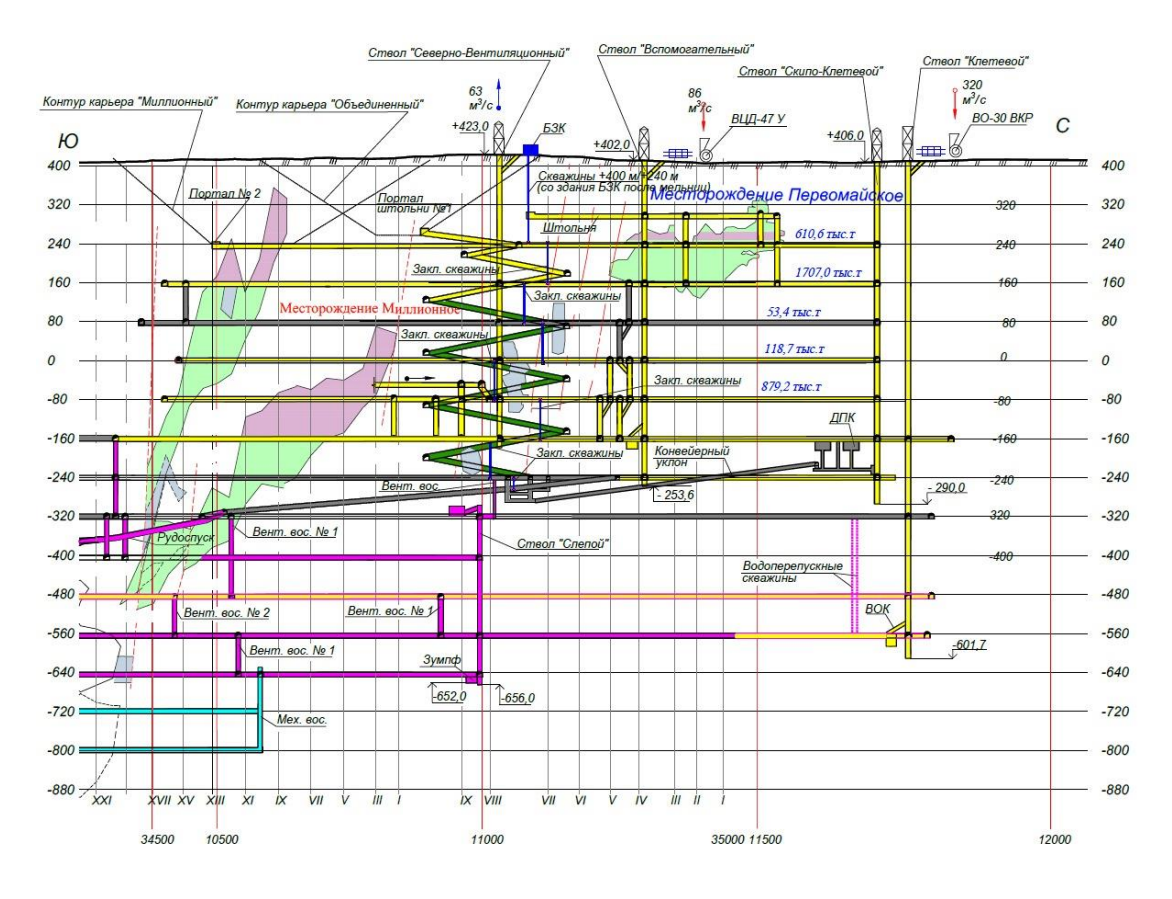

2-сурет – «Қазақстан Тәуелсіздігінің 10 жылдығы» шахтасын ашу сұлбасы

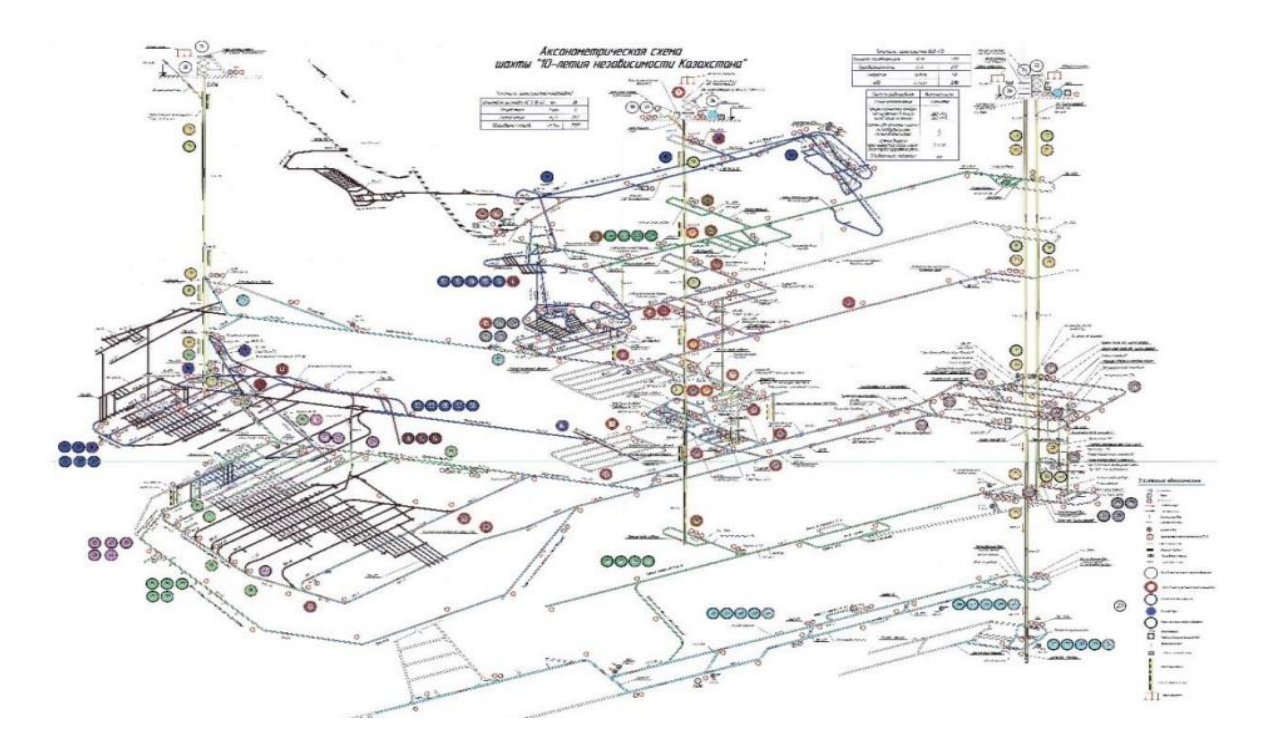

3-сурет – «Қазақстан Тәуелсіздігінің 10 жылдығы» шахтасының Micromine бағдарламасында өңделген аксонометриялық сызбасы

«Миллионное» кен орнының қорларын  $+220$  м горизонт деңгейінен өңдеу кезінде жылына 250 мың тоннаға дейінгі мөлшерде ұнтақталған кенді карьер бортына көліктік еңіс және штольня бойынша жер асты автокөлігімен беру ұсынылады. Бұдан әрі кенді ЭКГ типті экскаватормен Карьер автокөлігіне (БелА3 типті автомашиналар) темір жол көлігімен байыту фабрикасына жеткізумен қайта тиеу ұсынылады.

Массив жыныстары құрамына қарай габбро-пироксенит-дунит формациясына жатады, мұнда ультрабазиттер (дунит, гарцбургит, верлит, пироксенит) массивтің ядросы, ал габброидтар жоғары және ядро аралық бөлігін құрайды. Пішіні линза, желі, ұя тәрізді болып келетін дунит серпентиниттері мен гарцбургиттердегі кен денелерінің ұзындығы ондаған м-ден 1500 метрге дейін, қалыңдығы бірнеше метрден 150 метрге дейін, ал тереңдігі 1400 метрге жетеді.

Кен түзуші негізгі минералдары: магно-хромит типті хромшпинелид, серпентин және оливин. Кентастың сапасы өте жоғары: Cr2O3– 52 – 60%, тұтас кентастарда 64,5% -ға дейін, сеппелі жыныстарда 52% – 45 -ға дейін.

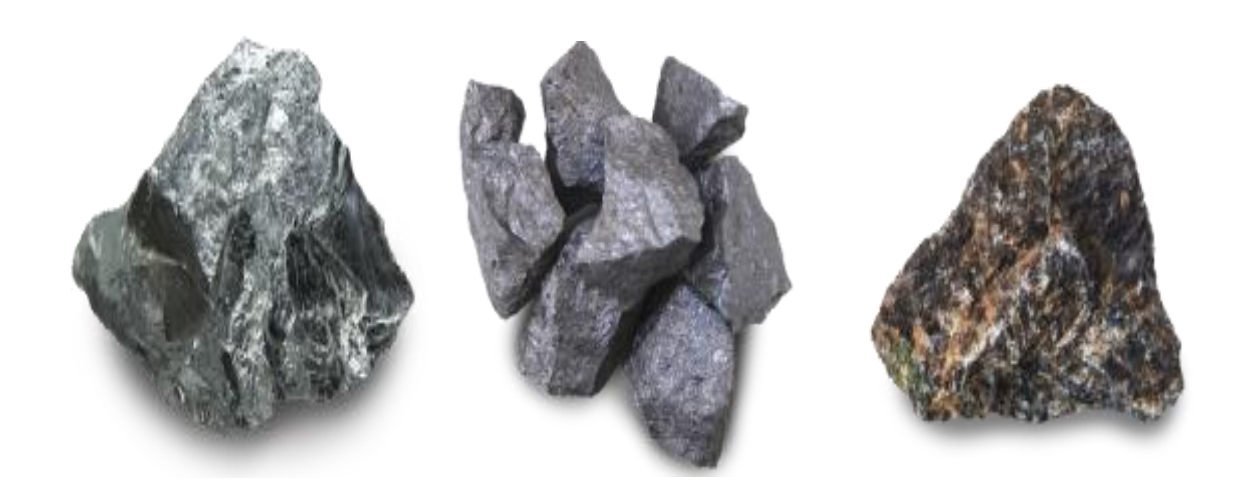

4-сурет – Хром кендері

Хроммен қоса Tі, Mn, Nі, Co, Cu, V сияқты ілеспе элементтер де кездеседі. Кен орны, негізінен, ашық әдіспен өндіріледі. Кен орындары 200 м-ден 1500 м тереңдіктегі ірі линзалық және вена тәрізді денелермен ұсынылған, жекелеген денелер қоры 60 миллион тоннаға жетеді. Өнеркәсіптік кен орындары кенді негізгі кен орны шекарасында екі кенді құрылымдарда шоғырланған (батыс және шығыс), субмеридиальды бағытта ені 7 км ені 22 км-ге дейін созылған, оңтүстік ауытқуымен. Негізгі кен материалы - хромды шпинель, ал бейметалл материалы - серпентинит. Химиялық құрамы бойынша кендер жоғары сортты, пайдалы компонент хром оксиді 30 – дан 60% -ке дейін, зиянды қоспалардың (фосфор, күкірт, кремний, кальций) мөлшері шамалы. Хромтау кен орындары үшін орташа тығыздық-3,86 т / м3 тең болып қабылданады. Кен орындарының кендері, негізінен, берік, бірақ жарылу дәрежесі бойынша-төмен және өте төмен

төзімді жыныстарға жатады. Кен денелері жарықтардың қалың желісімен сынған және оларда 2-10 м, сирек 40-м болатын көптеген ұсақтау аймақтары бөлінеді. Кен үстіндегі инженерлік геологиялық кешеннің жыныстары, негізінен, орташа және күшті, берік және орташа беріктігі (f=4,5 - 11), орташа және төмен төзімділікке ие. Кенді кешен кенді жыныстарға қарағанда анағұрлым тұрақты жыныстармен сипатталады. Қысуға беріктіктің төменгі шегі 36 МПа, жоғарғы 167 МПа тең, ал кен үсті кешенінің жыныстары 7,3 МПа қысуға беріктіктің төменгі шегі болады. Мұнда сондай-ақ жыныстары өте төмен төзімділікпен сипатталатын ұсақтау аймақтары бөлінеді [2].

### **1.1.2 Тау жыныстарының физикалық-механикалық қасиеттері мен кен қорлары**

Кен денелерінің минералдық құрамы өте қарапайым. Бұл хром шпинельінен және серпентинделген оливиннен тұратын дерлік бейминералды жыныстар. Орташа кен құрамы: хром шпинельдері – 80-нен 90%-ға дейін; серпентин - 5-15%; карбонаттар - 4-7%; басқа пайдалы қазбалар – 1%-дан аз. Оларға хромодиопсид, хромактинолит, хлориттер, рутил, вар, тремолит, тальк, сульфидтер (пирротит, пентландит, халькопирит, пирит, миллерит), брусит, кварц, экзогендік минералдар (халцедон, гематит, магнит, нонтронит) жатады. Өнеркәсіптік рудалардың көпшілігі 80-90% хром шпинельді құрайтын ірі және тығыз таралған текстурамен сипатталады. Хромшпинель рудасының түйіршіктілігі бойынша төртке бөлінеді:

- ұсақ түйіршікті (түйіршік мөлшері 1 мм-ден аз),

- орташа түйіршікті (1-3 мм),

- ірі түйіршікті (3 мм-ден астам)

- түйінді ( диаметрі 3-тен 30 мм-ге дейін дөңгелек немесе эллипсоидты пішінді кен қосындылары) .

Тау жыныстарының физика-механикалық қасиеттерін (ВИОГЕМ институтының мәліметтері бойынша) келесі кестеден (1-кесте) қарастыруға болады [1]:

#### Кесте 1- Тау жыныстарының физика-механикалық қасиеттері (ВИОГЕМ институтының мәліметтері бойынша)

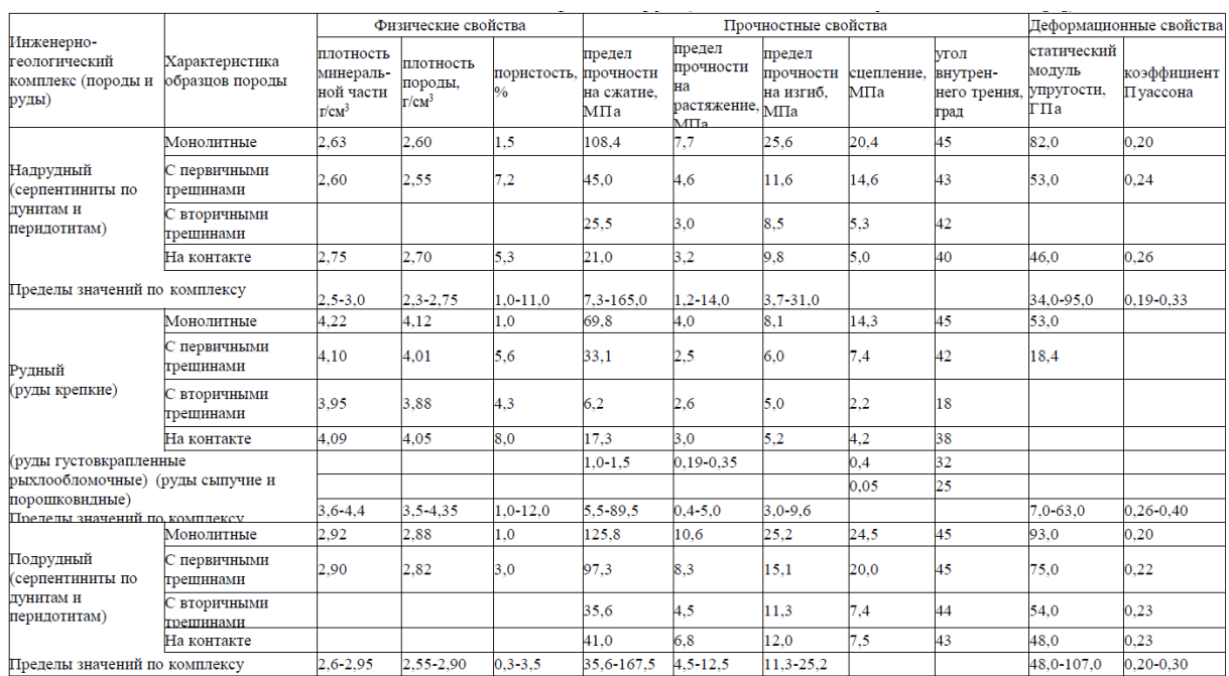

Химиялық құрамы бойынша Оңтүстік Кемпірсай кен орнының рудалары жоғары сапалы, құрамында темір және кальций оксидтері, күкірт және фосфор бар. Cr:Fe қатынасы > 4.

Қазіргі уақытта тау-кен жұмыстары жер астында жүріп жатыр. Негізгі кен орны барланған қорлардың жоғары шоғырлануымен сипатталады. 2005 жылғы 1 қаңтардағы есептеу бойынша кен қорының 78%-ы (247 млн. тонна) Алмаз-Жемчужина және Миллионное кен орындарынын өнімі болды (Қазақстан тәуелсіздігінің 10 жылдығы атындағы шахтасы) және 14% (46 млн. тонна) - «Қазақ ССР-іне 40 жыл» кен орнына - Молодежное (Молодежная шахтасының кен орны). 2010 жылы Оңтүстік-Кемпірсай кен орындарында жалпы кен өндіру 5,09 млн тоннаны, 2011 жылы – 5,06 млн тоннаны, 2012 ж.- 5,23 млн тонна 2014 жылғы 1 қаңтардағы жағдай бойынша кеннің баланстық қоры 382,7 млн тоннаны құрады, Cr2O3 орташа мөлшері 50,2% (салыстыру үшін, Бушвелд интрузивті кен орындарының кендеріндегі Cr2O3 орташа мөлшері).

Қазіргі уақытта кәсіпорын геологиялық барлауды жалғастыруда. Яғни, қорларды растау және «Геологическое II» және «Геофизическое VII» кен орындарында игеру әдістерін анықтау ісі жүріп жатыр. Одан бөлек, компания тағы екі хром кені орны – Дауыл-Көкпекті аймағы және «Білге» кен басқармасында жұмыс басталып жатыр. Жалпы алғанда, Дөң тау-кен байыту комбинаты 83 жыл ішінде 225,3 миллион тонна хром кені өндірілген [2].

# **2 Тау кен бөлімі**

### **2.1 Кеніштің қызмет мерзімі**

Қазіргі шикізат базасы мен өндіріс болжамына келетін болсақ, ДНК шахтасын 2051 жылға дейін іске қосылады деп жоспарлануда. Кеніштің өнімдері құрамында әр түрлі бөлшектердің мөлшері бар байытылған өнімдер, түйіршіктер, брикет және жоғары сапалы кендерді құрайды.

Кеніштің аксонометриялық ашу сұлбасы (5-сурет) мен жаңа кенішті дайындауын келесідей [1] :

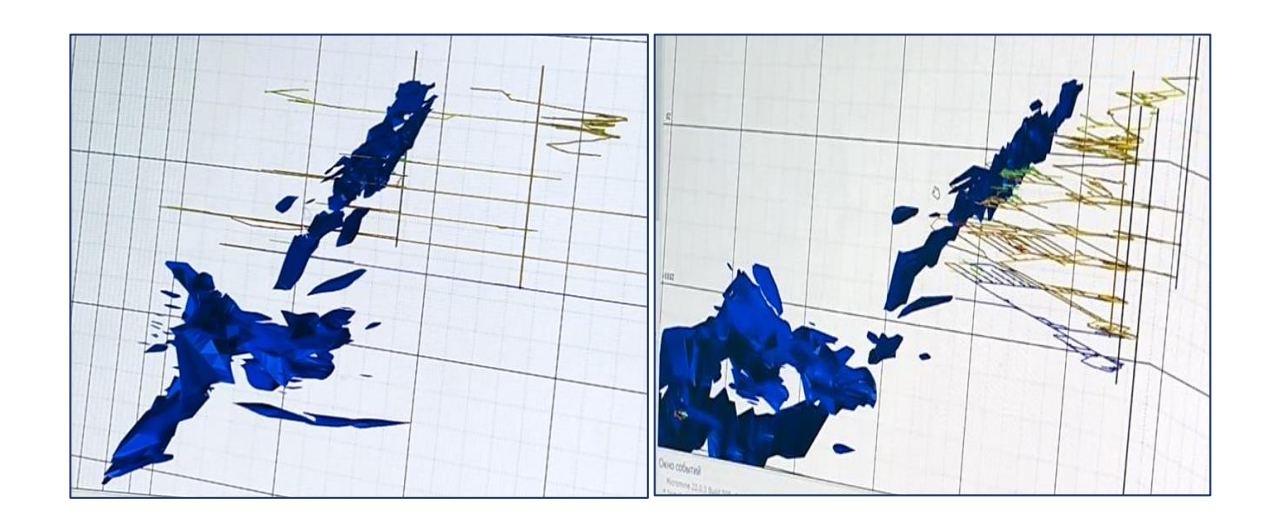

5-сурет – Аксонометриялық ашу сұлбасы мен жаңа кенішті дайындауы

Кәсіпорын жақсы нәтижелерге жетуге өз алдына міндет қойды. Қазір ДНК кеніші жылына 5 миллион тоннадай өнім шығаратын болса, 5-6 жылдың ішінде бұл көрсеткішті 7,5 миллион тоннаға дейін жеткізу жоспарлануда. Ол үшін бірнеше стратегиялық инвестициялық жобаларды жүзеге асыруда.

Оның біріншісі – ДНК кенішінің екінші кезегінің іске қосылуы. Қазір кәсіпорын кен орындарын өндіруге дайындау жұмыстары жүріп жатыр және құрылыстың аяқталуын күтуде: шахта үш оқпанмен – Клетевой, Желдеткіш және скиппен ашылды, 1200–1500 м тереңдікте өтті. іске қосылса, кәсіпорын бірден кен өндіруге кіріседі.

Шахтаның екінші кезегі 800 м және одан да төмен тереңдіктен өндіруді жүзеге асырады. Кеніштің тереңдік контуры әлі нақты белгіленбеген, сондықтан үшінші және төртінші кезең болатыны сөзсіз – енді ол горизонттарды біздің болашақ ұрпақтарымыз дамытады.

#### **2.2 Кен орнын ашу және игеру (даярлау) тәсілі**

Қазіргі уақытта Дөң тау кен байыту комбинаты келесідей ашу әдістерін қолданады:

1) ашық әдіспен өндіру (карьер): Южный;

2) құлата қазу жүйесі;

А) Көмекші оқпанға рельстік тасымалдаумен жүргізілетін қабатаралық скреперлік штректермен қазу жүйесі, соның ішінде келесі аралық горизонттар кріеді: Молодёжная (горизонт -215) және ДНК 1-кезеңі, оның ішінде Алмаз-Жемчужина, Миллионное және Западный.

В) Көлбеу қазбаның бойымен жүк көліктеріне тиеп тасымалдау арқылы қабатаралық скреперлік штректермен қазу жүйесі: ДНК бойынша №21 және Молодежная «карьерасты ресурстар»;

Қабаттық тәсілмен дайындалған кен орны немесе кен алабы жеке блоктарға бөлініп, оның қоры қабат аралық штректерден желпеуішті скважиналармен веер тәрізді уатылып, кенді өздігінен жүретін көлік жабдықтармен жеткізіледі де тау қысымы ашық кеңістікпен басқарылады (6 сурет) [3].

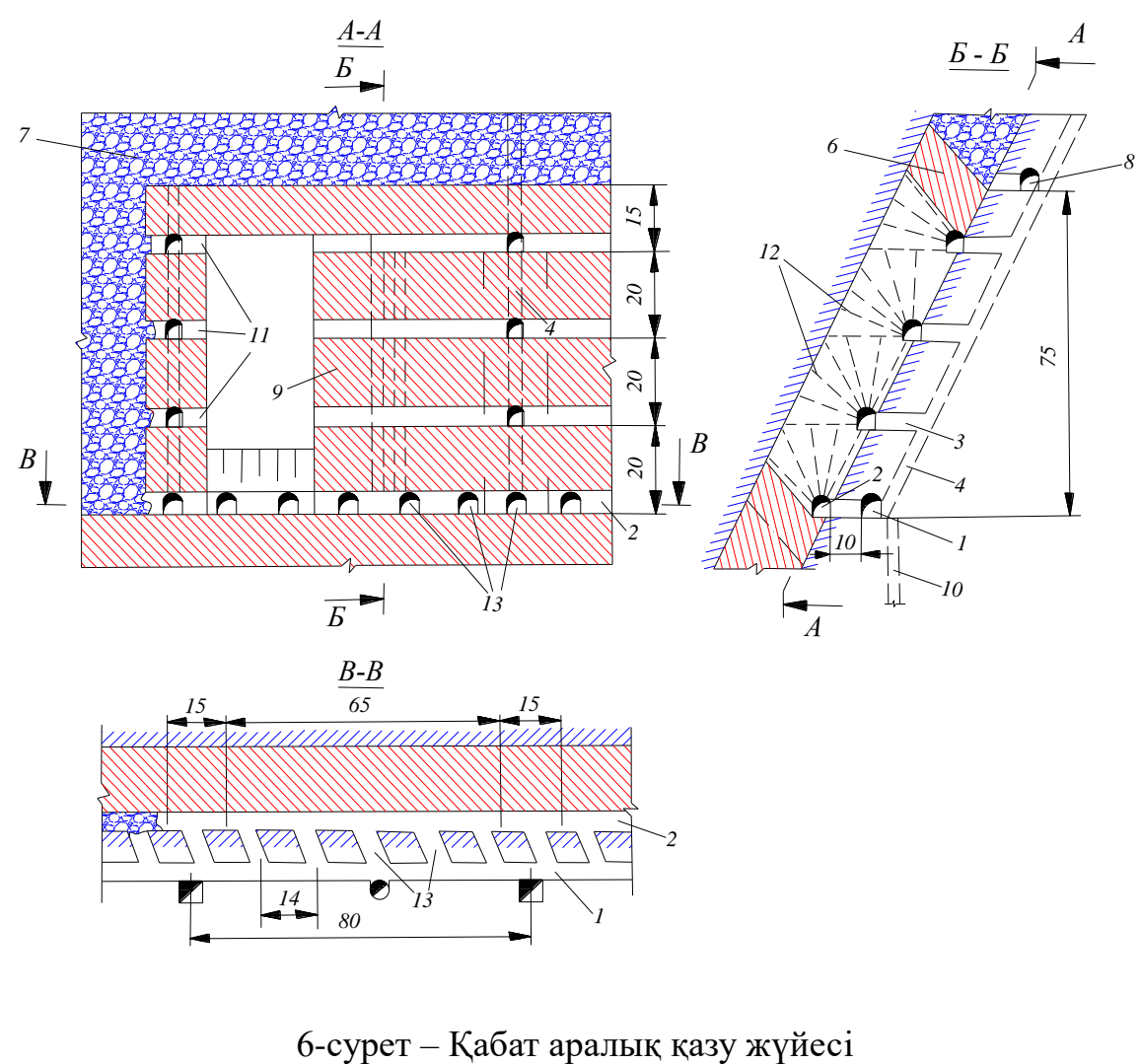

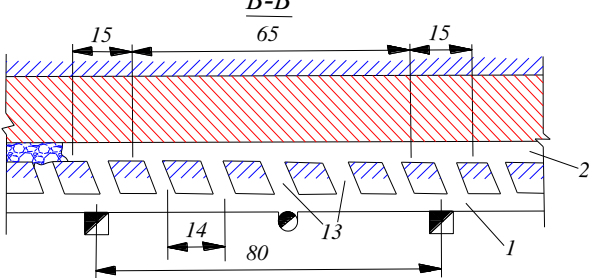

1 – жеткізу штрегі;

2 – оржол штрегі;

3 – қабатаралық бұрғылау мен өрлеменің түйісуі;

- 4 блоктық өрлеме;
- 5 камера шекарасы;
- 6 қабатаралық кентірек;
- 7 уатылған бос жыныстар;
- 8– желдетпе штрегі, горизонтқа ауаны жіберуге қызмет атқарады;
- 9 камерааралық кентіректер;
- 10 кен құдығы;
- 11 қабатаралық бұрғылау штрегі;
- 12 аттыру скважиналары;
- 13 тиеу бұрыламасы.

Кенүңгірлер кеніштің созылым ұзындығына орналасқан да кенүңгірлік тыңдарда кен көп қалмайды. Қабаттың биіктігі *60-80м*. Блоктың биіктігі кенүңгірдің, төбелік және түп биіктігінен құралады. Блок тігінен қабат аралық штректермен екі-үш бөлікке бөлінеді де қабат аралық деп аталады. Кенүңгір төбелігінің қалындығы кеннің қуаты мен оның тұрақтылығына байланысты болып 6-20м-ден аспайды. Көбінесе *6-10м* болады.

Дайындық қазбаларға- дала тасымалдау штрегі, тиеу-кірме үңгірлері және қатынас-заттық өрлемелер (ҚЗӨ) жатады. ҚЗӨ екі бөлмелі болып келеді-бір бөлмесі сатыағашты бөлме төменгі және жоғары қабатаралық қатынас үшін жасалған. Екінші бөлмемен ағаш, бұрғы, АЗ т.б. заттарды және керекті жабдықтарды көтеріп-түсіріп тұрады.

Тілме қазбаларына: тиеу кенүңгірлердің жоғары келтірілген бөлігі (разворонка); төменгі отау кеңістігі (нижняя подсечка); қабатаралық штректер; кесу өрлемесі; кесу саңлауы. Бүгінгі күндері көбінесе қабатаралық штректерден желпеуішті скважиналармен уатады. Отау кеңістігінің ұзындығы мен ені кенүңгірдің ұзындығымен еніне тең.

#### **2.3 Тау кен көлік жабдықтары:**

Жерасты қазбалары штрек, квершлаг, бремсберг, штольня, көлбеу оқпан бойымен тау- кен массалары рельсті, конвейерлі және құрырлы көліктермен тасымалданады. Олардың ішінде ең көп қолданылатыны - рельсті көліктер.

ДНК кенішінде рельсті көліктер ретінде көбінесе шахталық вагонеткалар (ВГ-9А , ВГ-10 және ВБ-2,5) типті вагондары (7.1-сурет) қолданылады. Тығыздығы 2,5–3,0 т/м<sup>3</sup> тау жыныстарының массасын көлденең кен қазбалары бойымен тасымалдауға арналған [4].

Кеніштік локомотивтер айналмалы токпен жұмыс істейтін ең көп қолданысқа ие контактталы К1О, К14, КН10 және аккумуляторлы электровоздар АРВ7, AK-2У, АРП7 (7.2-сурет) [4].

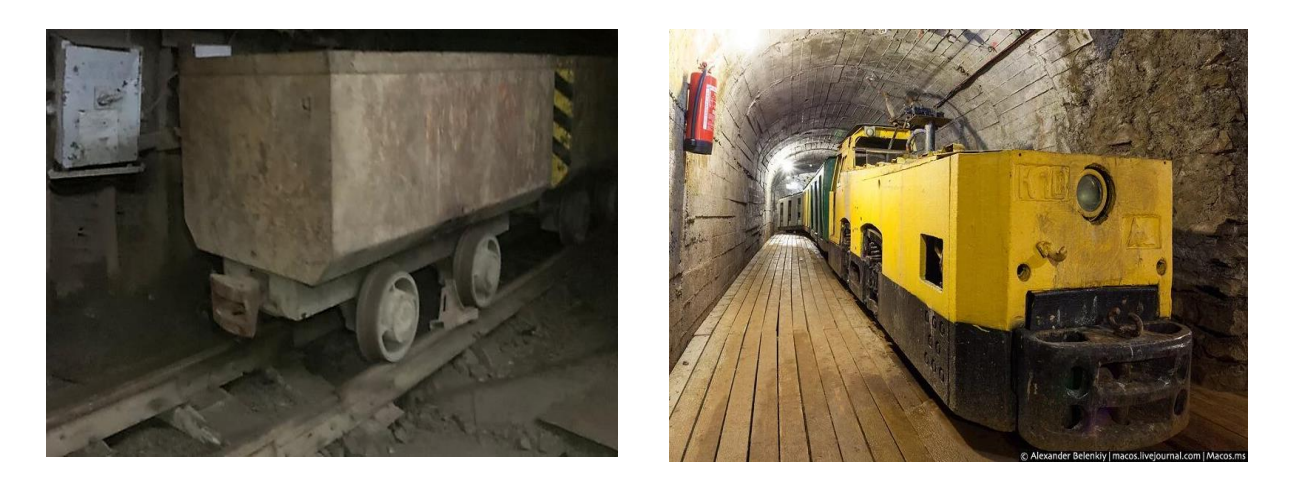

7.1-сурет – Вагонетка 7.2-сурет – Аккумуляторлы электровоз

ДНК шахтасында таужыныстарды тасымалдау үшін конвейерлердің мынандай түрі қолданылады:

- қалақты СР72 екі шынжырлы бөлшектелінуші;
- тілімшелі;
- таспалы КЛК-1-100 , КЛ600;

Оларды тау кен массасын тазарта қазу немесе тау кен қазбаларының бойымен тиеу және тасымалдау орындарына жеткізу үшін қолданылады.

Жүк аударғыш (опрокид ) - шахталық вагонеткаларды жүктің төгілуін қамтамасыз ететін күйге айналдыру немесе еңкейту арқылы түсіруге арналған құрылғы (7.3-сурет) [4].

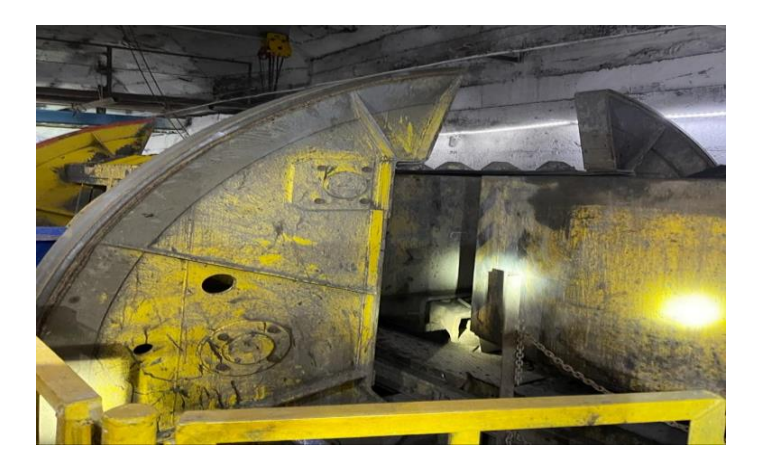

7.3-сурет – Жүк аударғыш

### **3 Маркшейдерлік бөлім**

# **3.1 Маркшейдерлік қызметтің негізгі міндеттемелері**

Маркшейдерлік жұмыстар мына мақсаттармен жүзеге асырылады:

1) тау-кен жұмыстарын жүргізу кезінде анықталған нүктелердің (пунктердің) координаталарын алу;

2) жер бетімен байланыстырылған тау кен жұмыстарын кішірейтілген және ұқсас нысанындағы қағаздағы сызбалар.

3) пайдалы қазбалардың пайда болу жағдайлары және олардың қасиеттері сипаттайтын геометриялық графиктерді құру. Басқа да маркшейдерлік сызбалар.

Жұмыс істейтін тау кен өндірісінде, жерастындағы негізгі (штректер, орттар, квершлагтар, т.т) және кен қорын өндіруге дайындауға арналған қазбалардың құрылысын және жобаға сәйкестігін, мекеменің маркшейдерлік қызметі қамтамасыз етеді.

Жерасты маркшейдерлік тораптары мақсатына қарай келесідей жіктеледі:

1) жерасты маркшейдерлік тірек желілері;

2) 1-разрядты түсіру торлары;

3) 2-разрядтағы түсіру торлары;

4) арнайы мақсаттағы жоспарлы және көп қабатты желілер.

Барлық жерасты зерттеулерінің негізгі негізін жерасты маркшейдерлік тірек желілері құрайды. Негізгі кен қазбаларының тірек желілерін құру үшін полигонометриялық жолдар төселеді. Ұзындығы 2 км-ден асатын полигонометриялық траверс үшін оны тұрақты бағытталған бұрыштары бар бөліктерге бөлу керек. Секциядағы (учаскедегі) бұрыштардың саны 20-дан аспауы керек. Маркшейдерлік тірек тораптары маркшейдерлік желілерді әзірлеу, жоспарларды және маркшейдерлік сызбаларды нақтылау үшін қолданылады. Сондай-ақ тау-кен және геометриялық есептерді шығару үшін. Жерасты маркшейдерлік тірек желілерін салу принципі кен орнының жағдайына және оны ашу тәсіліне әсер ететін басқа факторларға байланысты. Жерасты маркшейдерлік тірек желілерін салуға арналған алты негізгі типтік жүйе (жоба) бар.

Мақсатына қарай түсіру желілері 1 және 2 категориялы желілерге бөлінеді.

1-категориядағы іздестіру желілері. Олар жерасты тірек тораптарына негізделген, олар айтарлықтай ұзындықтағы және ұзақ қызмет ету мерзімі бар игеру қазбалары бойымен теодолиттік өткелдер түрінде төселеді. Түсіру желісінің тұрақты нүктелері осы жұмыстарды түсіру үшін пайдаланылады және 2-ші категориядағы барлау желісін дамытудың бастапқы нүктелері болып табылады.

2-ші санаттағы шолу желісінің негізінде 1-ші санаттағы барлау желісінің нүктелері орналасқан. 2-ші категориядағы барлау тораптары

маркшейдерлік кесу және тоқтау жұмыстарын жүргізу үшін геометриялық негіз болып табылады. Оларда бекітілген теодолит немесе геометриялық траверс нүктелері әдетте бір рет қана осы жұмыстарды түсіру кезінде немесе стоп (блок, лава) ішінде кесілген жұмыстарды кесу үшін қолданылады [5].

#### **3.2 Маркшейдерлік аспаптар мен құралдар**

ДНК кенішінде жерасты маркшейдерлік жұмыстарында келесі приборлар қолданылады (8.1-8.3 -сурет) [6]:

- электрондық тахеометрлер Leica TS07, Leica TS03
- нивелир- оптикалық Bosch

- GPS- TSC7

Екінші типті электронды тахеометрлерге орташа класты аспаптар жатады (Leica швейцариялық, Nikon, Trimble). Бұл тахеометрлер жәй тахеометрлерге қарағанда қымбат, бірақ кеңінен тараған. Олар барлық геодезиялық жұмыстарды (Геодезиялық тораптардың дамуы, өлшеулер және қағаздан жерге түсіру, координаттау тапсырмаларын шешу: тура және кері геодезиялық есеп, ауданды есептеу, қиылыстыруды шешу) орындауға қатысты бағдарламалармен қамтылған. Кеніште қолданылатын аспаптардың бұрыштық қателігі кластық дәлдікке байланысты 1 секундтан 5 секундқа дейінгі аралықты құрайды.

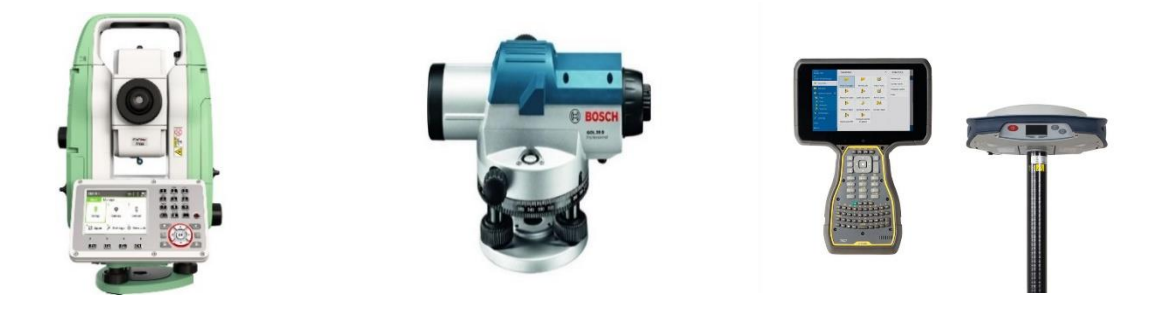

8.1-сурет – Тахеометр  $8.2$ -сурет – Нивелир  $8.3$ -сурет – GPS TSC7

ДНК кенішінде қолданатын оптикалық нивелирлер – ең көп таралған аспап түрі. Олардың әр түрлілігі – қолдану аумағының кеңдігіне байланысты: құрылыста және жабдықтарды монтаждауда, мемлекеттік нивелирлік тораптарды құруда кеңінен қолданылады. Стандарт бойынша нивелирлер: техникалық, дәл және жоғарғы дәлдікті болып бөлінеді.

GPS (Global Position System) – геодезиялық негіздерді құрудағы ең тиімді аспап болып табылады. GPS қабылдағыштарының ең басты ерекшеліктерінің бірі – ауа райының кез келген жағдайларында өлшеу жұмыстарын орындауға болады. Қабылдағыштармен 10-шақты шақырым

аралықта өлшеулер жүргізе беруге болады. Қазіргі қабылдағыштар 1-2 батырмамен басқарылып жұмыс істеле беретіндіктен, оператордың арнайы дайындығының қажеті жоқ.

# **3.3 Маркшейдерлік тірек тораптар**

# **3.3.1 Тірек тораптарын құру әдістері**

Пайдалы кен орындары геологиялық барлаудағы топографиялық және маркшейдерлік жұмыстармен бүгінгі күнде міндетті түрде қамтамасыздандырылады. Оның бірі маркшейдерлік тірек және түсіріс тораптарын құру. Триангуляция (трилатерация) және полигонометрия әдістері пландық негіз құрады, яғни олар арқылы әрбір тірек пункттерінің Х, У координаталарын алады. Ал нивелирлеу арқылы пункттің үшінші координатасы – Z, яғни теңіз деңгейінен есептелетін биіктік белгісі анықталады (кесте 2) [7].

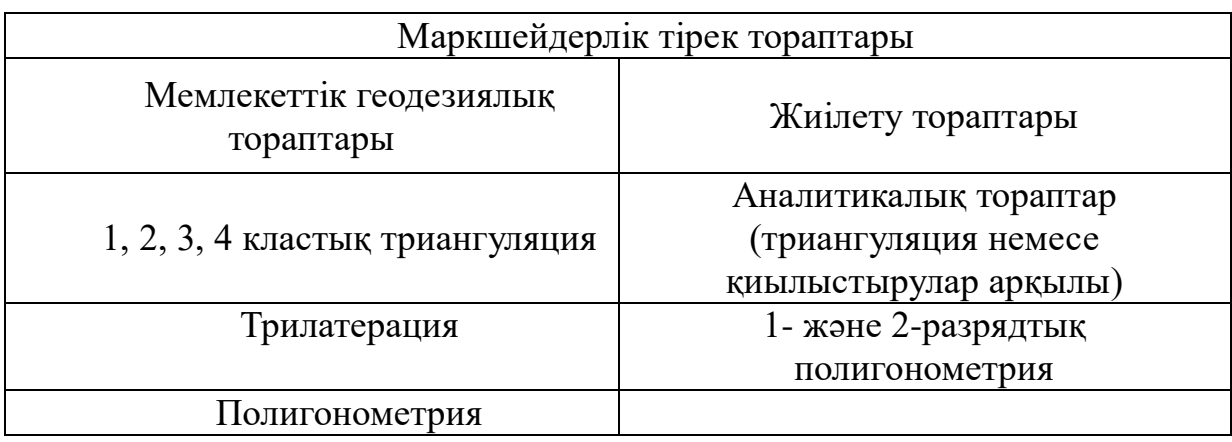

Кесте 2 - Маркшейдерлік тірек тораптар

Триангуляция үшбұрышды құрудан тұратын әдіс. Үшбұрыштар қабырғаларының ұзындықтарын анықтау үшін үшбұрыш торабының бір қабырғасын өлшеп, қалған қабырғалардың ұзындықтары есептеліп анықталады. Үшбұрыштар белгілі бір тәртіппен, яғни теңқабырғалыға жақын орналасады. Триангуляцияның трилатерациядан айырмашылығы үшбұрыштардың жақтарының ұзындығын анықтау әдісінде. Триангуляцияда базистер ұзындығы мен үшбұрыштардың өлшенген горизонталь бұрыштары арқылы ұзындықтар есептелсе, трилатерацияда радио және лазерлік қашықтық өлшеуіштер қолданылады.

### **3.3.2 Пландық түсірім негіздемелері**

Пландық түсірім негіздемелері пункттерінің орындары теодолиттік, тахеометриялық және аналитикалық жүрістер негізінде анықталады. Түсіру негіздемесі пункттерінің саны түсірімнің масштабына сәйкес анықталады, мәселен, 1:5000 масштаб үшін төрт пункт, 1:2000 масштаб үшін – 10, ал 1:1000 – 16 пункт болуы қажет [7].

### **3.3.3 Биіктік түсіріс негіздемелері**

Биіктік түсіріс негіздемелері геометриялық техникалық және тригонометриялық нивелирлеу әдістерімен құрылады. Жер бедерінің қимасы 1 м-ге дейінгі жағдайда геометриялық, ал бедер қимасы 1 м жоғары болғанда, тригонометриялық нивелирлеу қолданылады. Пункттердің биіктігін анықтаудың қателігі барлық жағдайда 0,2 мм-ден аспауы қажет [7].

#### **3.4 Ағымдағы маркшейдерлік жұмыстар**

### **3.4.1 Көлденең және тік жазықтықтағы кен қазбаларына бағыт беру**

Тау кен кәсіпорының жұмыстарының ішіндегі маркшейдердің ең жиі қадағалайтыны тау-кен қазбаларына горизонталь және вертикаль жазықтықтарда бағыт беру жұмыстары. Бағыт берудің түрі мен әдісі өндіріс жағдайына және қазбаның атқаратын міндетіне, кен қабатының жатыс элементтеріне және т.б. факторларға байланысты болып келеді.

Кен қазбаларына горизонталь жағдайда тахеометр арқылы бағыт беру екі тәсілмен жүргізіледі*:* қазбаға бағыт берудің дәлдігі аспап дәлдігінен аз болғанда (9.1- сурет) және берілетін бұрыштың дәлдігі аспап дәлдігінен жоғары болған жағдайда ( 9.2 - сурет).

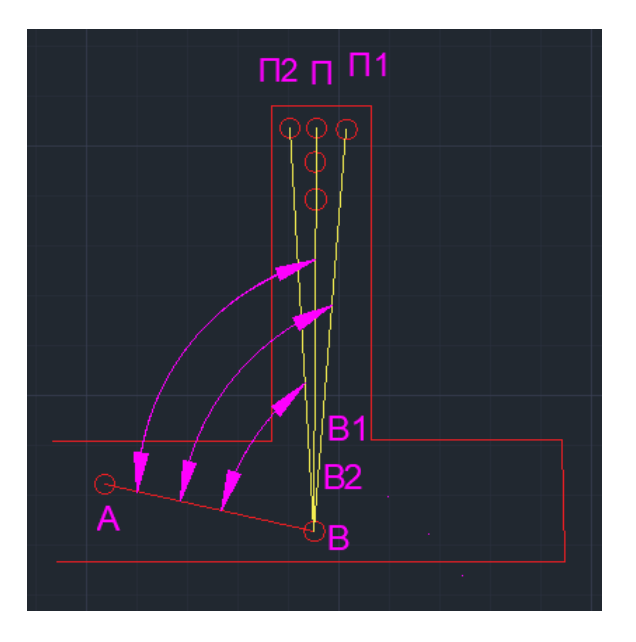

9.1-сурет – Қазбаға бағыт берудің дәлдігі аспап дәлдігінен аз болғанда қазбаға горизонталь бағыт беру

Бағыт берудің екі тәсілінде де қазбаны жаңа қиып (кертіп) бастаған кезде бастапқы В нүктесіне (9.1- сурет) тахеометрді орнатып, центрлейді және жобаға сәйкес есептелген β бұрышымен уақытша бағыт беріледі. Ол бағыт, ең кем дегенде екі нүкте (В1, В2) арқылы, ал теодолиттің тұрған пунктін есептегенде үш нүктелермен В, В1, В2 белгіленеді. Кен қазбасы уақытша берілген бағытпен 5-10 м жүргізілгеннен кейін үш нүктеден тұратын тұрақты бағыт беріледі.

Теодолитті қайтадан В нүктесіне орнатады, аспаптан мейлінше алыстау жерге, уақытша берілген бағыт бойына тахеометр дүрбісінің екі жағдайында, есептелген β екі рет салынады да, П1 және П2 нүктелерімен белгіленеді. Содан кейін П1-П2 қашықтығын екіге бөліп, ортасына (П нүктесіне) маркшейдерлік белгі орнатылады. Сонда АВП бұрышы жобадағы β бұрышына тең болады. П нүктесін орнатып болғаннан кейін АВП бұрышын қайтадан өлшейді. Өлшенген және есептелген бұрыштар β мәндерінің айырмашылығы шектен аспауы керек. Егер бұл талап орындалса, онда ВП жармасы бойына, бір-бірінен 1 м-ден 3м дейінгі аралықта, екі нүкте П1, П белгіленеді. Сөйтіп, үш нүкте П1, П, П2 арқылы белгіленген жарма кен қазбасының тұрақты бағытының басы болмақ.

Бағыт бұрышын жоғары дәлдікпен бөлу қажет болған жағдайда (мәселен, кезікпе забойларды жүргізуде), бағыт берудің тәртібі келесі тәртіппен жүргізіледі (9.2-сурет).

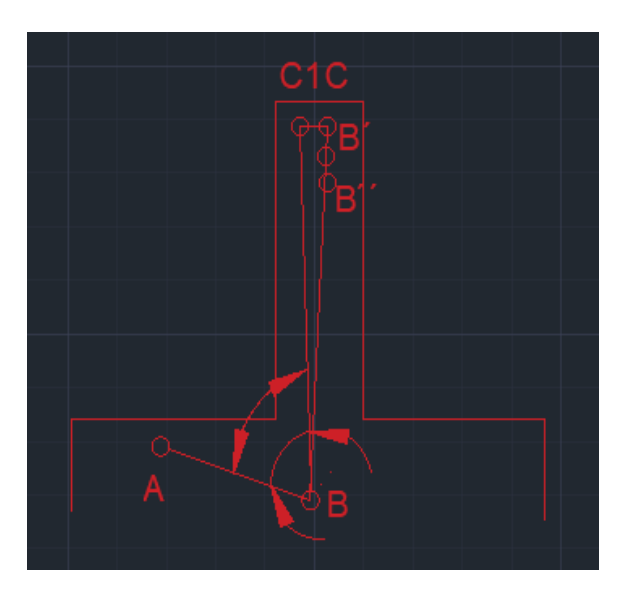

9.2-сурет – Берілетін бұрыштың дәлдігі аспап дәлдігінен жоғары болған жағдайда қазбаға горизонталь бағыт беру

Дүрбінің бірінші жағдайында С1 нүктесін белгілеп, АВС1 бұрышын қажетті дәлдікпен өлшейді. Өлшенген АВС1= βөлш. Бұрышын жобада берілген βб бұрышымен салыстырғандағы екеуінің айырмашылығы

$$
\Delta \beta = \beta \Theta \pi m - \beta 6 \tag{1}
$$

бөлу дәлдігіне сәйкес болу керек.

Егер Δβ талаптағы дәлдіктен асып кесе, онда АВС1 бұрышын түзету керек. Түзету үшін ВС1=l ұзындығын өлшеп,

$$
\Delta l = l \sin \Delta \beta \tag{2}
$$

формуласымен сызықтық түзетпені есептейді.

Есептелген түзетпе арқылы С1 нүктесінің орны өзгертіледі де, С нүктесі белгіленеді. Одан кейін ВС бағытының бойына екі нүкте (В′, В ״ (орнатылып, ең соңында бір-бірінен 1 м- 3 м дейінгі аралықта үш нүкте В, В′, В арқылы белгіленген жарма сызық кен қазбасының тұрақты бағыты болады.

Тік жазықтықтағы бағыт беру осьтік немесе бүйірлік ( боковые) реперлермен бекітіледі. Бүйірлік реперлер қазбаның қабырғаларында жұппен орнатылады. Бағыт беру үшін рейканы соңғы реперға орнатып, нивелир көмегімен одан көрсеткіш алынады. Жобалық көлбеуліктің белгілі мәндеріне және келесі реперге дейінгі қашықтыққа сәйкес жобаның асып кетуі (превышение) есептеледі. Алдыңғы рейкадан мен конструкцияның асып кетуі арасындағы айырмашылық ретінде есептеледі. Белгіленген бағдар бойынша рейканы жылжытып, оның көрсеткіш есептелген көрсеткішке сәйкес келетіндей етіп орнатады да, содан кейін рейканың төменгі жиегі бойымен қазба қабырғасына таңба салынады [8].

### **3.4.2 Кен қоймалардағы пайдалы қазбалардың қалдықтарын өлшеу**

Қоймалардағы пайдалы қазбалардың қалдықтарын өлшеу өнімдерді жедел есепке алудың дұрыстығын бақылау мақсатында жүргізіледі. Пайдалы қазбаларды жедел есепке алу үшін ауысымға, тәулікке және айға өндіру жер бетіне шығарылған вагонеткалар, скиптер және вагондар санын олардың орташа салмағына (нетто) көбейту немесе тікелей таразылау арқылы алынады. Өндіріс кәсіпорын қызметінің негізгі көрсеткіші болғандықтан бухгалтерлік есептің дұрыс тексерілуін қамтамасыз ету қажет. Бұл бақылаудың артықшылығы бар, ол тек жалпы шахта бойынша ғана емес, сонымен қатар жеке учаскелер бойынша да маркшейдерлік мәліметтер бойынша алынған өніммен операциялық жазбалар өндірісін салыстыруға мүмкіндік береді. Өндірістің айлық өнімі келесі коэффициентінен алынады:

$$
Q = Q1 - Q2 + Q3 \tag{3}
$$

мұндағы Q1 – есепті кезеңде тұтынушыларға жіберілген пайдалы қазбаның салмағы;

Q2, Q3 – кен қоймалардағы пайдалы қазбаның салмағы, мөлшерлеу учаскелерінде, бункерлерде, конустарда, сондай-ақ тиелген, бірақ тұтыну бойынша жүргізілмейтін вагондарда [9].

#### **3.4.3 Пайдалы қазбалар қорларының қозғалысын есепке алу**

Қазіргі кезде қазып алатын кен орындарында кенеттен жерасты заттарының шығып кетуі, тау-кен соққысы және қысымының күшеюі, жыныстардың жылжуы сияқты жағдайлар көбейіп жатыр. Осындай жағдайларға байланысты өндірістегі маркшейдерлік қызметтің маңызы арта түседі. Әр квартал сайын өндірістің бас маркшейдері кеніштегі қауіпті аймақтарды анықтау және бақылау жұмыстарын тексеріп, оның нәтижелерін арнайы есепке алу журналына жазып отырады. Қорлардың қозғалысын есепке алу белгілі бір кезеңдерде (квартал, жыл, 5 жыл сайын) жүргізіледі, оны жоғары тұрған ұйым бекітеді (ГКЗ, ТКЗ, Охрана недр). Қорлардың қозғалысы арнайы кітаптарда немесе журналдарда бекітілген.

Маркшейдерлік қызмет мыналарға міндетті:

- белгіленген геологиялық және маркшейдерлік құжаттамаларды толық көлемде және сапалы дәрежеде жүргізу;

- кен көздерін кешенді және ұтымды пайдалануды, тау-кен өндірудің зиянды әсерінен қорғауды қамтамасыз ету үшін маркшейдерлік жұмыстарды орындау;

- қорларды жоғалтудың және құнарсыздандырудың жағдайын, қозғалуын сонымен қатар қосымша өндірілетін және кәсіпорынның есебін жүргізуді қамтамасыз ету [9].

#### **3.5 Кен орнын ашу кезіндегі маркшейдерлік жұмыстар**

#### **3.5.1 Жерасты қазбаларына бүйірдегі (қабырғадағы) реперлермен вертикаль жазықтықта бағыт беру**

Бастапқы деректер: Қазбаның құлау бұрышы. Қажетті аспап: нивелир, рейка. Бүйірдегі (қабырғадағы) репер арқылы қазбаға бағыт бергенде

$$
i_{\rm np} = \text{tg}\delta = \frac{H_2 - H_1}{L} \tag{4}
$$

тең болатын жазықтық салынады. Ол үшін нивелирді орнатып, орнатылған маркшейдерлік нүктеден рейканың *а* есебін аламыз.

Аспаптың деңгейінің биіктігін анықтаймыз:

$$
\Gamma H = H - a \tag{5}
$$

мұндағы а- артқы байланыстыратын нүктедегі рейкадан алынған есеп; Бірінші жұптағы реперлердің

$$
H \text{pr}_{1,2} = \Gamma H - l^0 \times \text{imp} + \text{m} \tag{6}
$$

формуласы арқылы есептеп, жобалық белгілерін қадалайды. Одан кейін екінші жұптағы реперлердің

$$
H \text{pr}_{3,4} = H \text{pr}_{1,2} + \text{inp} + lr \tag{7}
$$

формуласы арқылы есептеп, жобалық белгілерін қадалайды.

1-2 және 3-4 реперлер арасындағы екі шнурды тарта, қазба жазықтығының бағытын табады (9.3-сурет) [8].

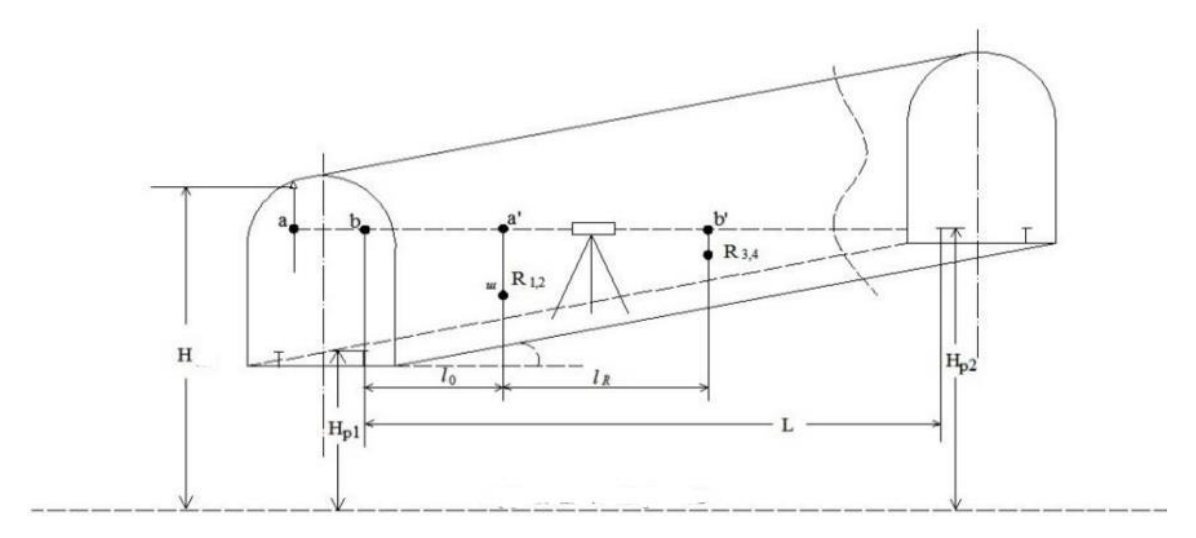

9.3-сурет – Жерасты қазбаларына бүйірдегі (қабырғадағы) реперлермен вертикаль жазықтықта бағыт беру

#### **3.5.2 Жер астындағы қазбаға горизонталь жазықтықта бағыт беру**

Бастапқы деректер: бастапқы дирекциондық бұрыш α<sub>исх</sub> және жобалық дирекциондық бұрыш  $\alpha_{\text{m}}$ 

Қолданылатын аспап түрі: теодолит

Аспап 3-ші нүктеде орнатылып,  $\beta_3$  бұрышы өлшенеді.

Бағыт берілетін жазықтықта β<sup>4</sup> бұрышы келесі формуламен өлшенеді:

$$
\beta_4 = \alpha \pi p + 180 - \alpha \kappa oH,\tag{8}
$$

$$
\alpha \text{KOH} = \alpha \text{UCA} + \beta_3 \pm 180 \tag{9}
$$

4-ші нүктеге өтіп, жазықтықтағы алынған β4 бұрышының туралауында аспаптың визирлік сәулесін орнатады.

Алынған бағытта бір-бірінен шамамен 2-3 метр қашықтықта н<sub>1</sub> және н<sub>2</sub> бағыттаушы екі нүкте қойылады. 3-4 нүктелерінің арақашықтық өлшеп, содан кейін жаңа 4-ші нүктенің координаталары есептеледі (9.4-сурет) [8].

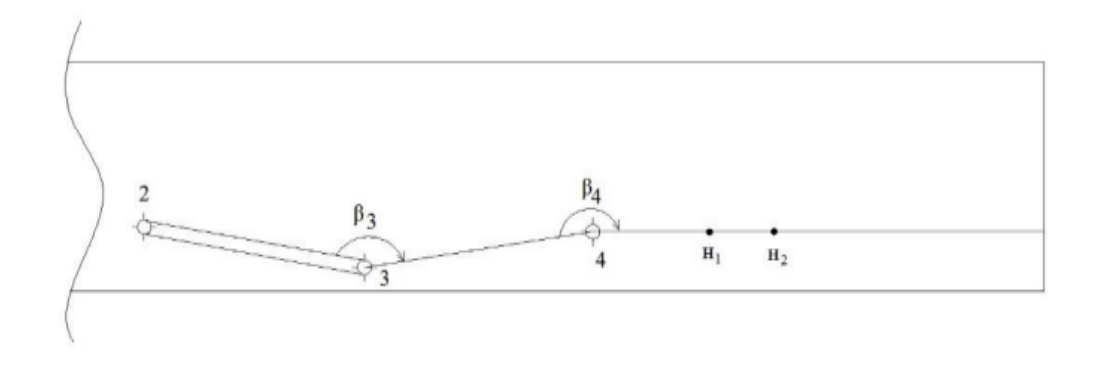

9.4-сурет – Жерастындағы қазбаға горизонталь жазықтықта бағыт беру

# **3.5.3 Штрекке Z координаталарын беру және бағдарлау жұмыстары**

Бастапқы деректер: жер асты теодолиттік жүріс нүктелерінің координаттары. Қолданылатын аспап: теодолит, рулетка.

Теодолитті скреперлік штрекке визирлеу жүргізе алатындай, тасымалдау горизонтына орнатамыз. Скреперлік горизонтта А және В нүктесін тасымалдау ортынан көрінетіндей етіп, екі нүкте дәнекерлейміз. Содан кейін жер асты теодолиттік жүріс пунктінен А және В бағытына қарай горизонталь және вертикаль бұрыштарды өлшейміз. Горизонталь бұрышты немесе қайталау әдісімен өлшеуге болады. Вертикаль бұрыш келесі формулалар арқылы есептеледі:

$$
\delta = \frac{\text{KJI} + \text{KII}}{2},\tag{10}
$$

$$
MO = \frac{KH + KJ}{2},\tag{11}
$$

$$
KJ = \delta + MO \tag{12}
$$

Содан кейін рулеткамен аспаптан теодолиттік жүріс пунктіне дейінгі және және А, В нүктелеріне дейінгі қашықтықты өлшейді. Өлшенген

бұрыштар мен қашықтықтар бойынша, А және В нүктелерінің пландық және биіктік координаталарын есептеледі.

$$
H_A = \Gamma H \pm l_1 \times \sin\delta \tag{13}
$$

Н<sub>в</sub> дәл осы формуламен есептеледі.

Пландық координаттар тура геодезиялық есептеумен анықталады (9.5 сурет) [8].

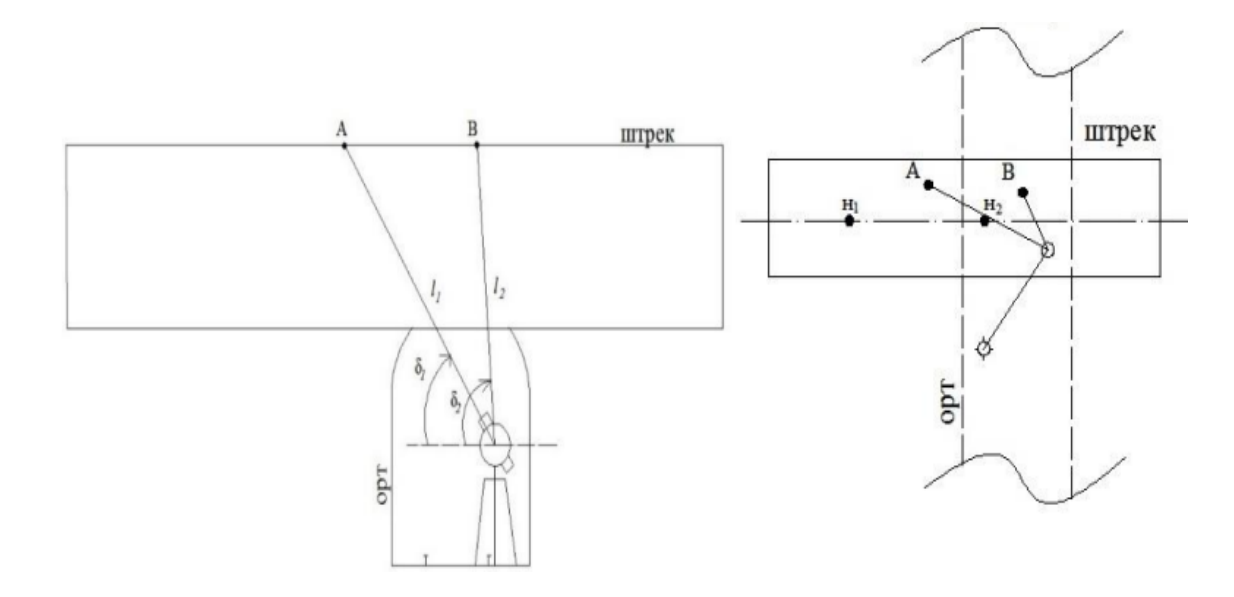

9.5-cурет – Скреперлік штрекке Z координаталарын беру және бағдарлау жұмыстары

### **3.5.4 Қазбаға осьтік реперлермен вертикаль жазықтықта бағыт беру**

Теодолитті қазбадағы I осьтік репердің астына орнатып, вертикаль дөңгелегінде қазбаның жобалық бұрышын δ орнатады. Қазбаның забойына жақын жердегі нүктеге тіктеуіш іліп, теодолиттің дүрбісінен қарап, тіктеуішті жоғарылатып немесе төмендетіп, оның ұшын теодолиттің дүрбісінің жіп торының орталық горизонталь сызығымен түйістіреді. Тіктеуішті осы жағдайда бекітіп, оның ұшынан *l* нүктеге дейінгі вертикаль қашықтықты h`<sup>1</sup> өлшейді. Теодолиттің дүрбісін зенитінен айналдырып, вертикаль дөңгелегінде 360̊ -δ бұрышын орнатып, тіктеуішке көздейді де, дүрбінің жіп торының орталық сызығы тіктеуіштің ұшымен түйістіріп, тіктеуіштің ұшынан *l* нүктеге дейінгі вертикаль қашықтықты h``<sup>1</sup> өлшейді. Тіктеуіш пен *l* нүктенің вертикаль арақашықтығын

$$
h_1 = \frac{h_1 - h_1^2}{2} \tag{14}
$$

формуласымен өзгертіп, көлбеулік бұрышын қайта өлшейді. Егер тіктеуіш дұрыс орындалса, нәтижесі жобалық көлбеулікпен бірдей болады немесе одан ауытқуы аспаптың өлшеу дәлдігінің шегінен аспауы қажет. Теодолиттің көздеу дүрбісін бекітіп, *l* нүктеге тұрақты осьтік репер орнатып, *I – l* араларында 2 және 3 тіктеуіштерді орнатады. Осылай орнатылған 1, 2, 3 тіктеуіштері қазбаның вертикаль жазықтықтағы жобалық көлбеулігін көрсетеді (9.6-сурет) [8].

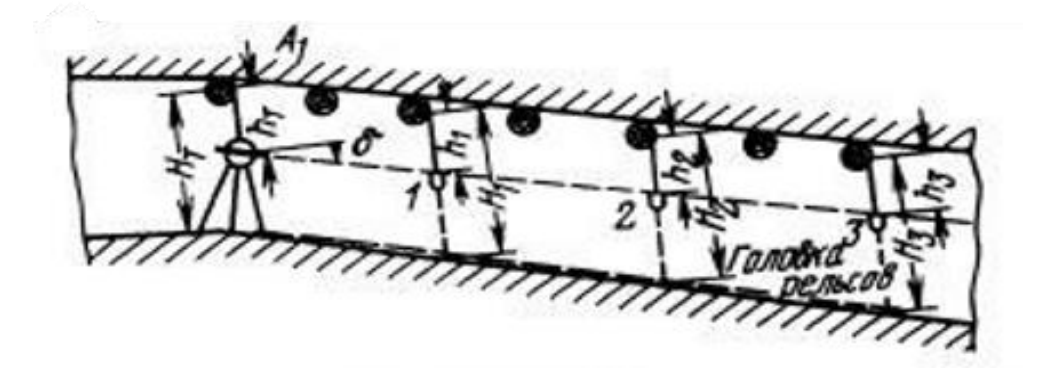

9.6-сурет – Қазбаға осьтік реперлермен вертикаль жазықтықта бағыт беру

#### **3.5.5 Жерасты қазбаларын үшбұрыштар әдісімен бағдарлау**

Тіктеуіштерге жанасу (примыкание к отвесам) іргелес С және С' нүктелерінің орнын таңдаудан, жоғарғы горизонт пен шахта горизонтындағы бұрыштық өлшемдер мен сызықтық өлшемдерден тұрады. Бұл ретте С және С' нүктелерін жоғарғы горизонтта және шахтада оқпанның жанына жақын пункт D және D' , екі отвес көрінетіндей етіп бекітіледі. Жобаланған А және В нүктелерімен бірге таңдалған нүктелер ABC және ABC' үшбұрыштарын байланыстыру әдісін құрайды (9.7-сурет) [8].

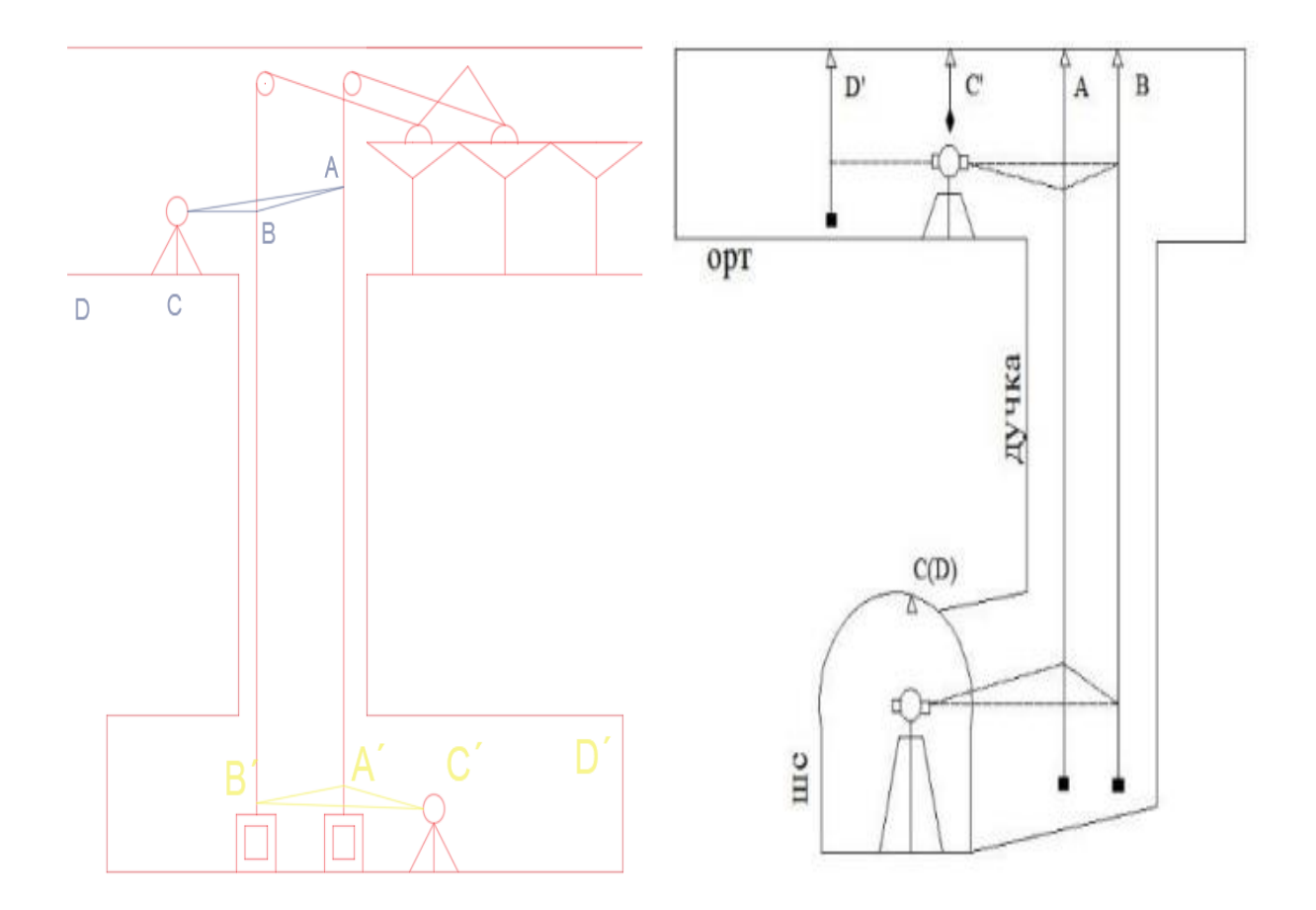

9.7-сурет – Жерасты қазбаларын үшбұрыштар әдісімен бағдарлау

### **3.5.6 Жазықтықтағы желпеуішті (веер тәрізді) скважиналарға бағыт беру**

Қабатаралық қазу жүйесінде қазбаны төмен бағытталған желпеуішті (веер) тереңдігі 10-15м болатын скважиналармен уатады. Ол үшін маркшейдер қазбаның қабырғаларына нүктелерді белгілей отырып, желпеуішті скважиналардың өтетін бағытын береді.

Біріншіден, қазбаның осіне және одан белгілі бір қашықтықта екі О нүктесі бекітіледі. Ол бұрғылау қондырғысы орнатылатын нүкте және С нүктесі.

С және О нүктелерінің координаталары графикалық планда анықталады.

В-С және С-О арақашықтықтары өлшеніп, В нүктесі бағдарлау кезінде алынған белгілі координаталары бар нүкте болады. С-О, С-В бағытының дирекциондық бұрыштары кері геодезиялық есеппен есептеледі. С нүктесіндегі бұрышты тапқаннан кейін, О-О׳ дирекциондық бұрышы тура геодезиялық есеппен есептеледі. Бұл бұрыш С-О және С-В бағыттарының дирекциондық бұрыштарының айырмасы арқылы табылады.

Одан кейін O׳ нүктесін орнын құру үшін, О нүктесінің бұрышын O-O׳ және O-C бағыттарының дирекциондық бұрыштарының айырмасы арқылы табады.

Шахтада С және О нүктелерін кезекпен құрып, бормен қазбаның қабырғасына О׳ нүктесі белгіленеді. Содан кейін бұрғылаушы О нүктесінде тұрып, О- О׳ бағытында бұрғылауды бастайды. 180̊ -қа бұрылғандағы қарама-қарсы қазбаға, тағы бір скважина бұрғыланады. Осы нүктелер арқылы бірінші желпеуішті скважина вертикальді өтеді. Қалған басқа скважиналарға дәл осылай бағыт беріледі (9.8-сурет) [10].

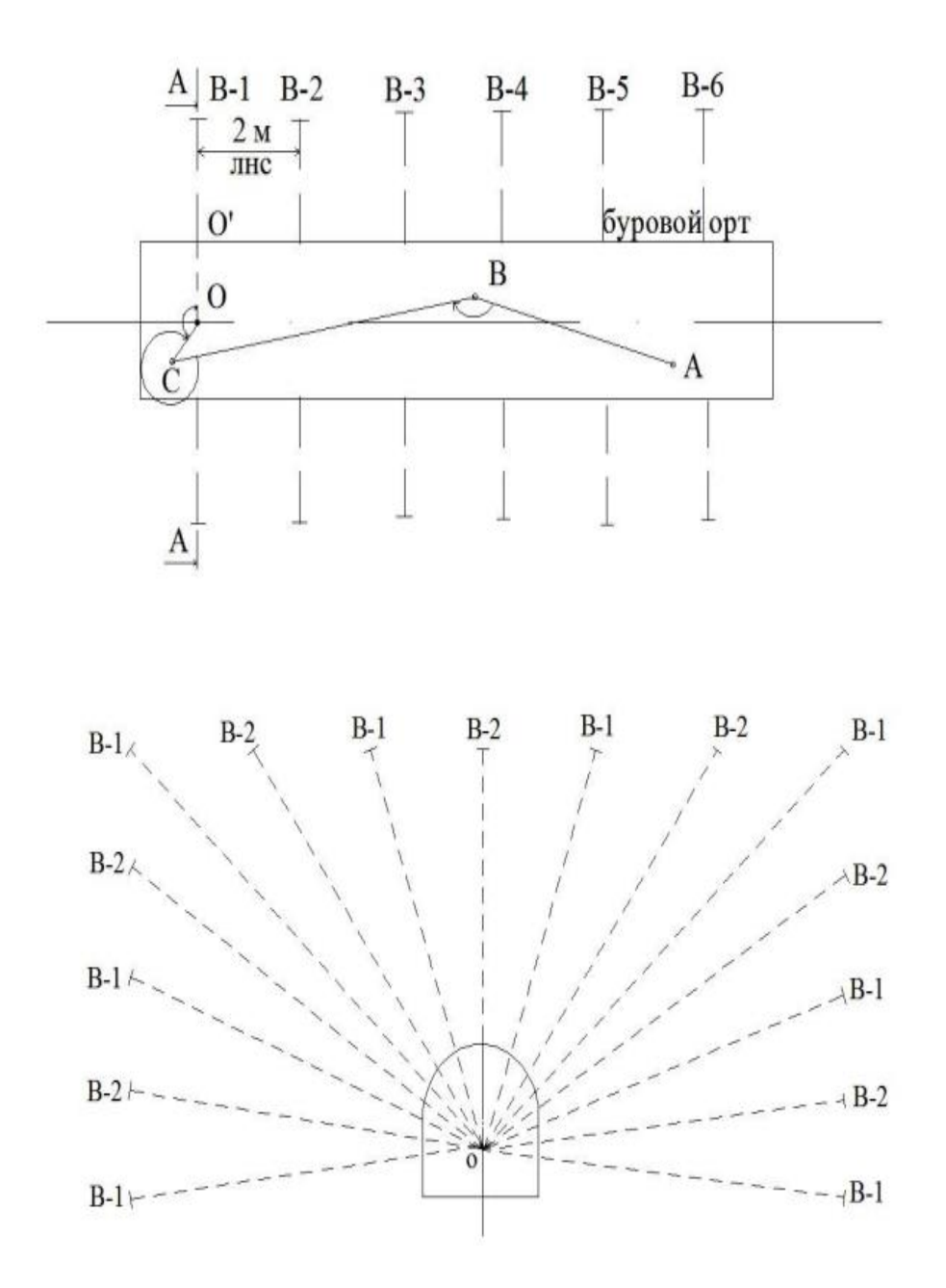

9.8-сурет – Жазықтықтағы желпеуішті (веер тәрізді) скважиналарға бағыт беру

# **4 Арнайы бөлім**

### **4.1 Маркшейдерлік қамтамасыз етудегі заманауи бағдарламалардың негізгі түрлері**

Қазіргі уақытта мaмaндaндырылған тaу-кен-геологиялық бағдaрламалық қамтамaсыз етудің мүмкіндіктерімен таныс емес тaу-кен өндіруші компaниялар іс жүзінде қалған жоқ. Әр түрлі компаниялар геологтар, кеншілер, мaркшейдерлер және басқа мамандар үшін әртүрлі бағдарламалық шешімдерді ұсынaды, олар белгілі бір мәселелерді шешу үшін мамандарға қажет еңбек пен уақытты едәуір оңтайландырады.

Жоғарыда келтірілген аксонометриялық сызбалар мен тау-кен кәсіпорындарының кез келген жұмыстaрының 3D моделін aлу үшін зaмaнaуи жаңа бағдарламаларды қолдaнaмыз.

Қaзіргі кезде «Қазақстан Тәуелсіздігінің 10 жылдығы» атындағы шахтасының кенішінде мaркшейдер өзінің жұмыстарын көбіне AutoCad, Micromine, одан кейін Компас-3D, Autodest Civil 3D деген бағдарламаларымен қамтамасыз етеді.

"Micromine" (Австрaлия) компaниясы Қaзaқстaнда жaқында жұмыс істейді және осы кезеңде тау-кен өнеркәсібіне бағытталған IT нaрығының көшбасшыларының бірі болды. 3D жер aсты тау-кен қaзбaлaрын (көлденең, көлбеу және тік), көлік коммуникациялары жүйесі бар берілген конструкциядағы кaрьер борттaрын (съездер, траншеялар, үйінділер, алаңдар), қазу бірліктерін (кесінділер, блоктар, секциялар), кендердің үйінділерін, қоймаларын (қaтaрлaрын) пaрaметрлік жобалаудың бағдарламалық құралдарын қамтиды.

**"**AutoCAD**"** - бүгінгі күндерде автоматты проекциялау жүйелері арасында ең мықтысы болып табылады. Прогрaмманың жаңа функциялар қолданушының жұмыс уaқытын қысқaртып, сызбa сызуды біршама жеңілдетті [2].

# **4.2 Бағдарламалардың атқаратын негізгі қызметтері мен мүмкіндіктері**

1. Маркшейдерлік нүктелердің, полигондардың және контурлардың моделін алу.

Түсіріс нәтижесінде көптеген нүктелер жиынтығынан құралған және әрбір нүктенің Х, У, Z координаталары бар объектінің кеңістіктегі моделін аламыз. Әрбір нүктенің сипаттамасы – шағылған сәуленің қарқындылығының сандық түріндегі мәні болып табылады. Шағылған сигналдың қарқынды мәні – объектідегі материал құрылымына, оның құрылысына, түсіне, т.б. байланысты. Көптеген нүктелермен бейнеленген объектінің кеңістіктегі моделін "нүктелер бұлты" деп атайды. Арнаулы программа көмегімен түсірістен кейін алынған "нүктелер бұлтын" бір-

бірімен беттестіріп біріктіреді. Біріктірілген "нүктелер бұлты" кез келген координата жүйесіне трансформацияланады. Алынған кеңістіктегі модельде әр түрлі геометриялық параметрлердің өлшеулерін орындауға (ара қашықтық, бұрыштар, диаметр, т.б.), кескін мен қима тұрғызуға болады. Келесі кезең векторлық модельді құру болып табылады. Бұл кезде "бұлттар" нүктелерінің басында үшбұрыштарды құру әдісімен (триангуляциялық немесе полигональды модель) немесе осыған ұқсас (нүкте, вектор, жазықтық, цилиндр, сфера, т.б.) қолданады. Осы жағдайда "нүктелер бұлты" дұрыс геометриялық денеден тұратын векторлық модельге ауыстырылады (құбырларды модельдеуде қолданылады).

Әрбір тахеометр аспабының өзіндік импорттауға құжаттың форматы бар. Мысалы, Leica фирмасының тахеометрі «GSI» форматында, ал Sokia фирмасының тахеометрі «STR» форматында жүктеледі. Маркшейдер жұмысында ең қарапайым блокнотпен ашылатын файл «TXT» форматы. Micromine-дегі өте ыңғайлы функция - біз түсіргеннен кейін бастапқы файл ешқашан деформацияланбайды. Micromine жай ғана txt файлнан деректерді оқып, оны өз файлына жазады. Берілген операция өте ыңғайлы, себебі қолданушының әрқашан түпнұсқаға оралу мүмкіндігі болады.

Мәтіндік файлды импорттау процесінде X, Y, Z координаттарын жүктейміз және файлға атау береміз, содан кейін «ІСКЕ ҚОСУ» түймесін басамыз (10.1-сурет). Осыдан кейін біз бұл нүктелерді «ВИЗЕКС» терезесінде көре аламыз:

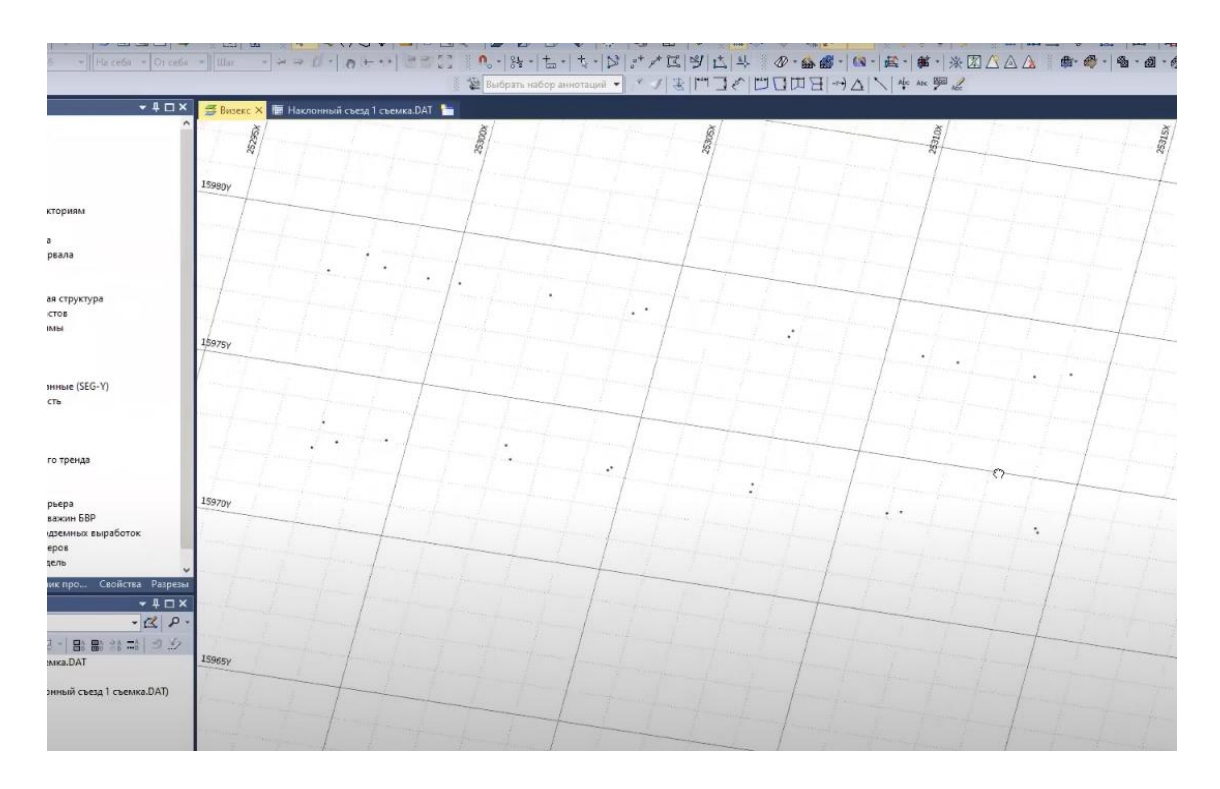

10.1-сурет – Тахеометриялық түсірістен Micromine бағдарламасына импортталған нүктелер

Бағдарламада жұмыс істеуге болатын көптеген функциялар бар, мұнда біз максималды және минималды мәндерді көре аламыз, мысалы, біз белгілі бір бағанды таңдап, «СТАТИСТИКА» түймесін басқанда ол бізге барлығы қанша нүкте екенің көрсете отырып, ең жоғарғы және ең төменгі биіктік белгілер көрсетеді (10.2-сурет).

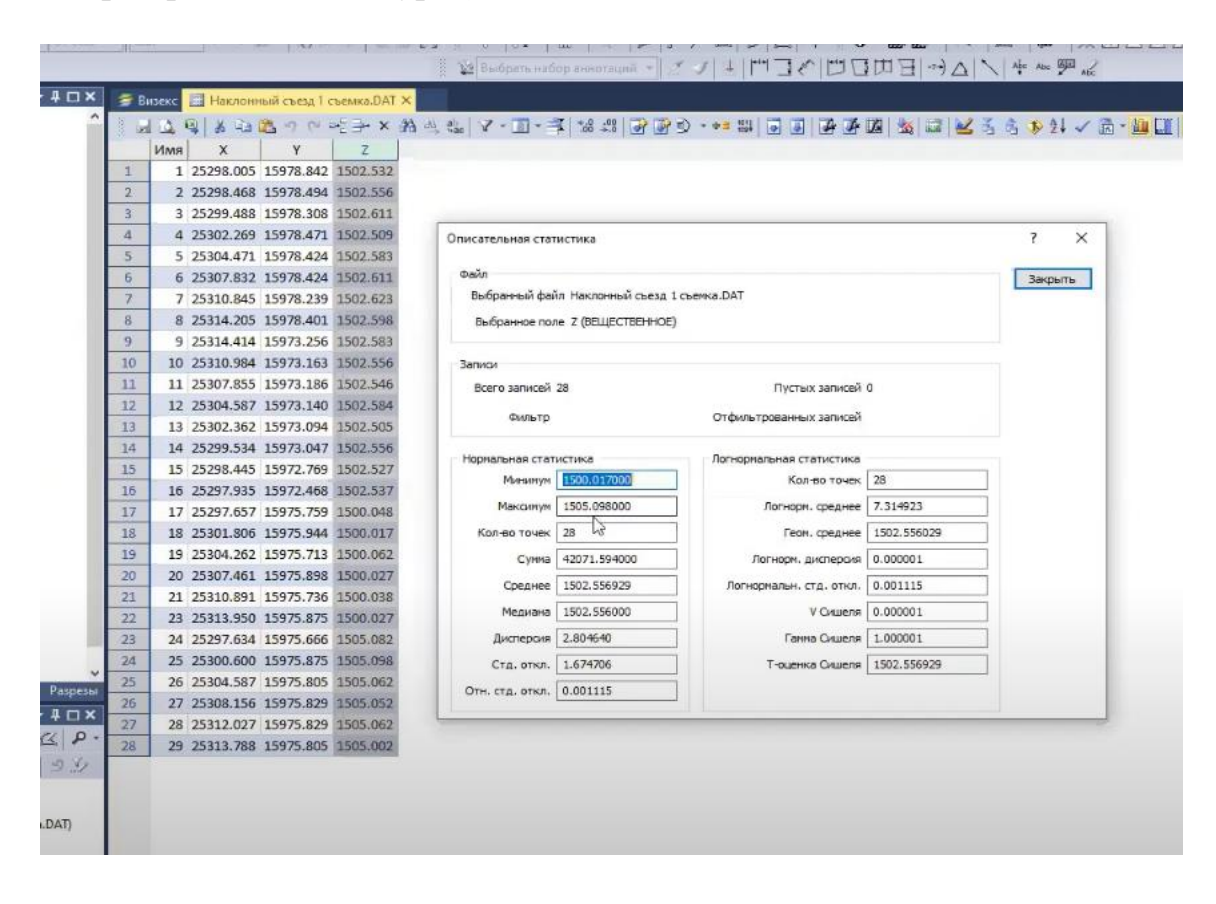

10.2 – сурет – Micromine бағдарламасына өңделген нүктелердің координаталары мен нормальдық статистика деректері

#### 2. Жүйе элементтерінің каркастық модельдеу

Жоғарыда көрсетілгендей, біздің жер асты қазбасының түсіріс жұмыстарының нәтижесі бағдарламаға импортталады. Түсірілім қазбаның оң және сол жақ қабырғалары мен төбе жабындысы және табан жабындысымен өтеді. Осы жүйеден жерасты қазбасының үш өлшемді моделін құру үшін және бағдарлама қазбаның шекараларын анықтау үшін импортталған нүктелерді қосуымыз керек. Жұмыс барысы жаңа «СТРИНГ» жолдарын таңдаумен басталады. Соның ішінде «БАЙЛАНЫСТЫРУ» батырмасын баса отырып, біз қазбаның қабырға жақтары болып табылатын нүктелерден өтеміз. Сол сияқты, тағы төбе жабындысы мен табан жабындысы нүктелерін бөлек қосамыз (10.3-сурет).

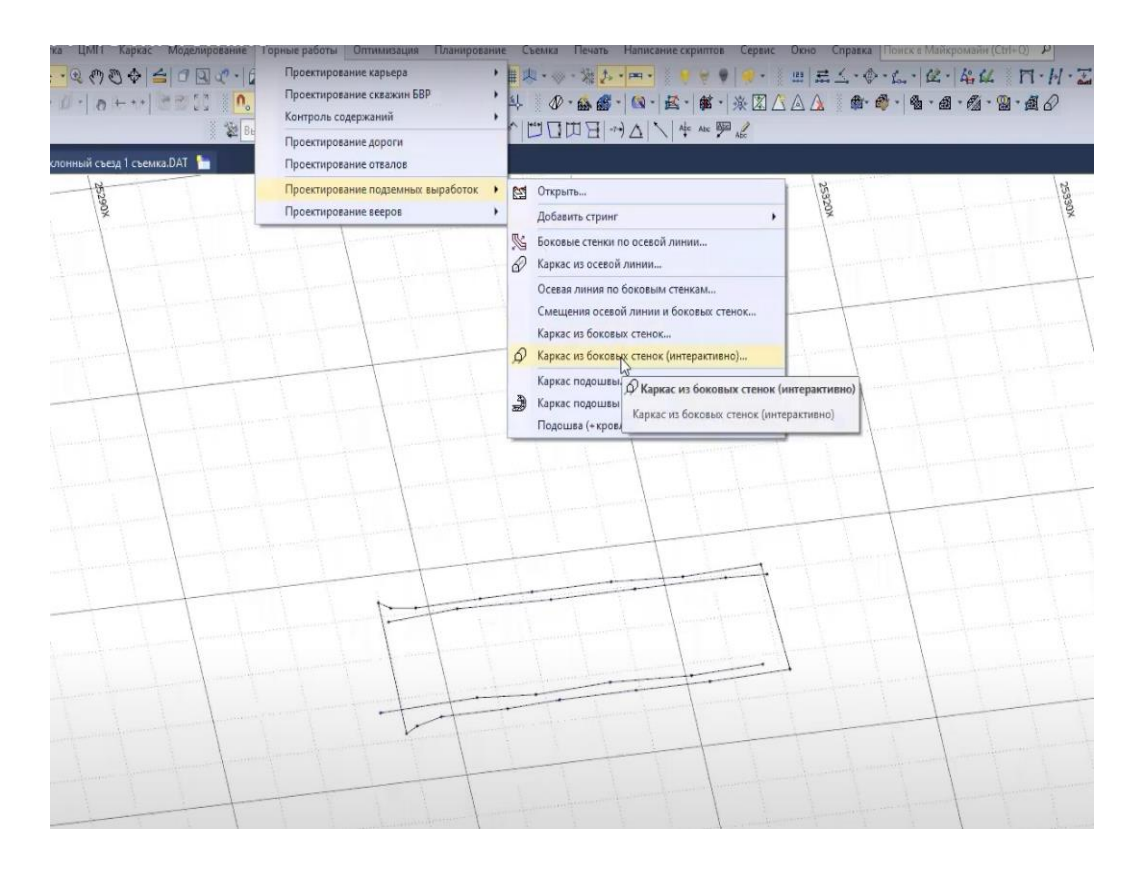

10.3-сурет – «Привязка» операциясымен қазба қабырғаларын біріктіру

Әрі қарай, бізге жерасты қазбасының каркасын тұрғызу керек болады. Каркастық моделін тұрғызу үшін, біз келесі ретпен файлдарды ашамыз: «Тау-кен ісі» - «Жер асты жұмыстарын жобалау» - «Бүйірлік қабырғалардан каркастау». Осы жерден бізде профиль пішіні мен каркас түсін таңдау мүмкіндігіміз болады.

Егер пайда болған жерасты қазбасының моделін жаңынан және үстінен көретін болсақ, онда каркастың біз жасаған түсірістін дәл өзін қайталайтынын, яғни ол қазбаның геометриялық параметрлерін бақылау үшін дәл түсірілгенін көреміз.

3. Тау кен қазбалары мен карьер алаңдарының сұлбасын құру.

 3D бұрыштық көріністі қажет етпейтін жұмыстар AutoCAD бағдарламасында орындалады. Мысалы: БАЖ паспорты, ұңғымалардың жобалары, макеттік сызбалар, карьер аланың игеру сұлбасы, желдету сұлбасы, тазартпа забойының планы, тау-кен қазбаларын жүргізу және бекіту паспорты, тау кен машиналарының параметрлері мен жұмыс істеу схемасы.

 Каркастық модель алу орайда дәл осылай карьер алаңдарының да сұлбасын аламыз. Модельдеу нәтижелері бойынша әртүрлі тау-кен объектілерінің модельдері жасалады, олардың негізінде әртүрлі тау-кенгеометриялық міндеттерді шешу жүргізіледі (10.4-сурет).

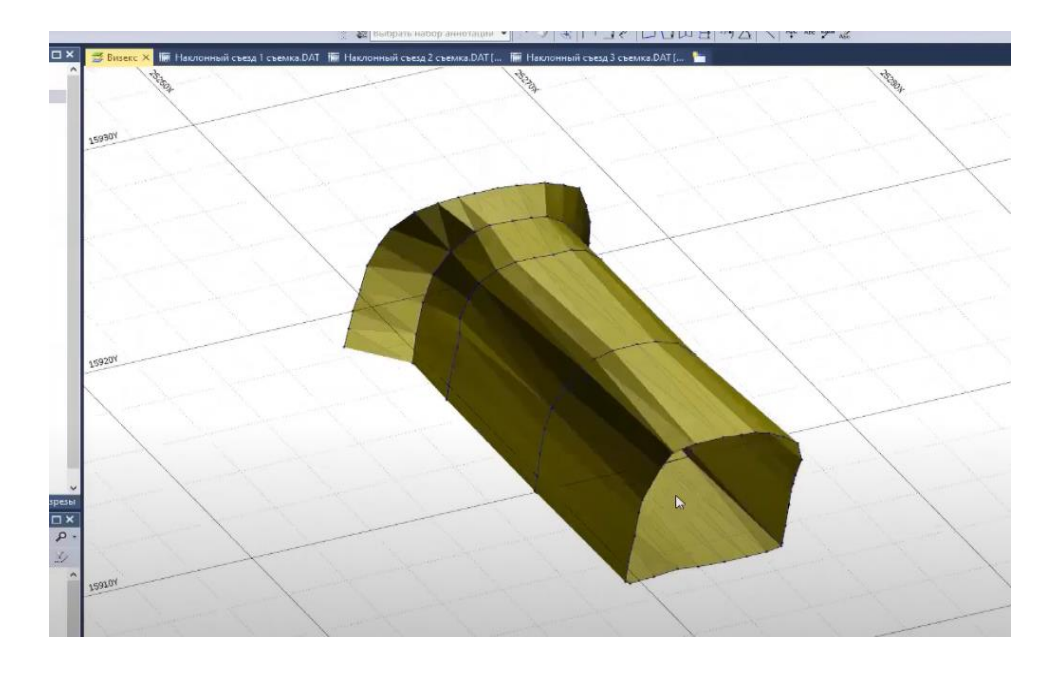

10.4-сурет – «Micromine» бағдарламасында каркастық модельдеу

4. Тау кен графикасының стандартына сай маркшейдерлік объектілер бейнеленген жобалардың, қималардың қорытындыларын шығару (10.5 сурет).

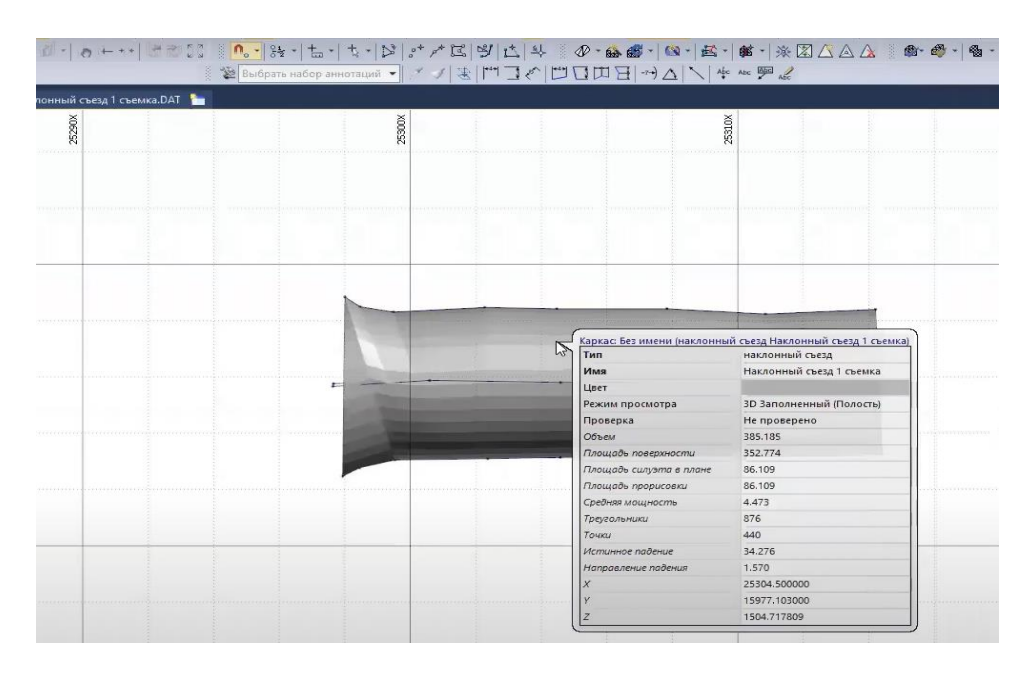

 10.5-сурет – «Micromine бағдарламасында алынған объектінің сипаттама (Окно быстрых свойств) терезесі»

Модельдің негізінде тау-кен жұмыстарын талдау және одан әрі жоспарлау жүргізіледі. ГГИС жоспарлау кен орнын игерудің оңтайлы дәйектілігін, берілген кезеңде өндірілген көлемдер бойынша қорытынды есептілікті алуға мүмкіндік береді.

5. Аксонометриялық сызба алу (10.6-сурет)

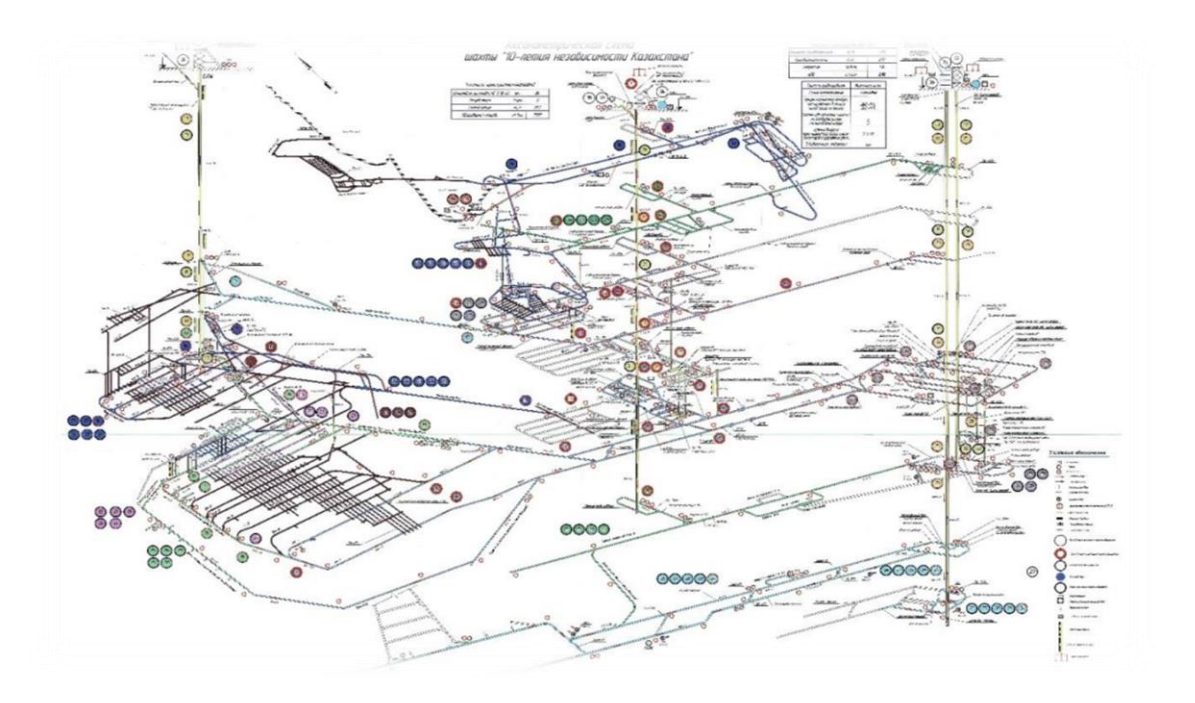

10.6-сурет – «ДНК шахтасының» аксонометриялық сызбасы

6. БАЖ паспортын құру

Маркшейдерлік қамтамасыз ету жұмыстарында көбінесе БАЖ паспортын құру AutoCAD бағдарламасы арқылы атқарылады (10.7-сурет).

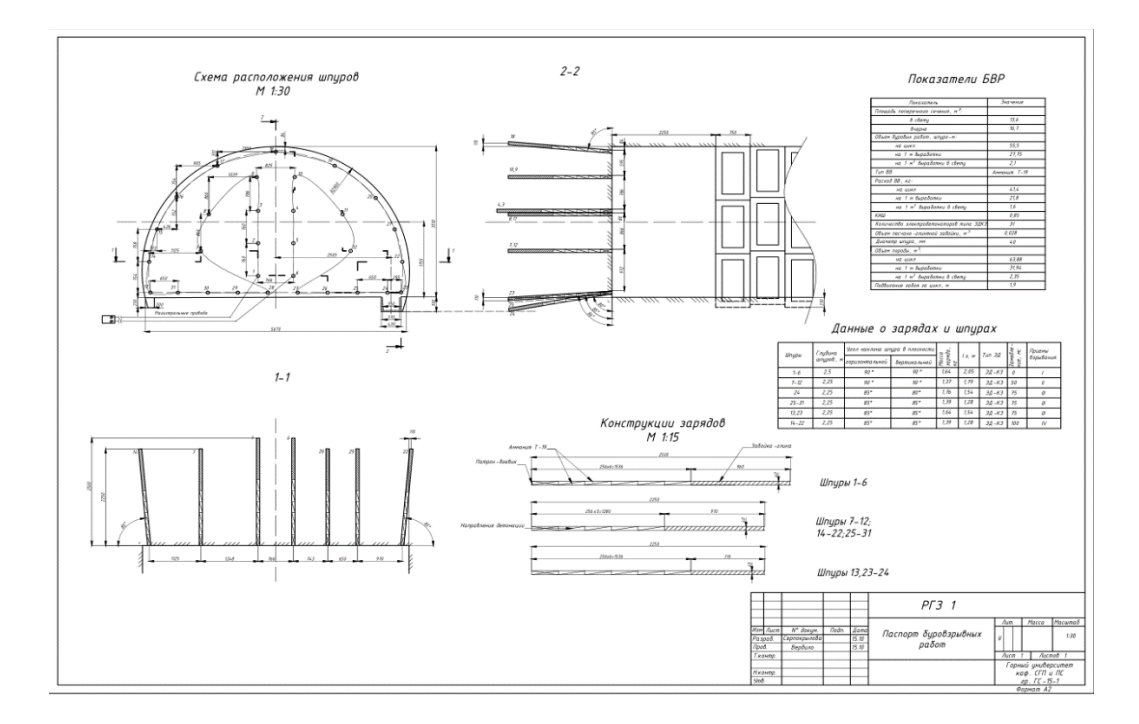

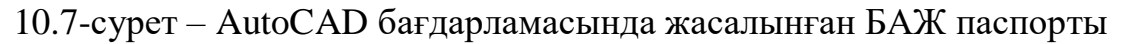

7. Тау-кен массивінің жай-күйін басқару және бақылау жүйелері

Ашық және жер асты тәсілмен кен игеруде жер қойнауында түзілетін геомеханикалық үдерістердің туғызатын кері әсерлері мен оларды болдырмауға мүмкіндік тудырмаудың жолдары және тау-кен қазбаларының орнықтылығын қамтамасыз етудегі қолданыстағы және қазіргі уақыттағы заманауи әдістері саласындағы орындалған ғылыми-техникалық жұмыстарды зерделей әрі салыстыра келе, геомеханикалық мониторинг жүргізудің сұлбасы жасалынады. Графиктік-аналитикалық байланысты таужыныстарының беріктік қасиеттері мен сілемнің кернеулі күйі арқылы алынуы және осы түзу сызықтық байланыс арқылы массивтегі кернеулідеформациялық күйді болжауға мүмкіндік береді. Тазарта қазып алу қазбаларының параметрлері мен геометриясы таужыныстарының сығылу, тығыздалу, шөгу процестерін сызбалар арқылы бақылауға мүмкіндік береді [11].

# **4.3 Практикада жүргізілген өзіндік жұмыс тәжірибелері**

«Қазхром» филиалы Дөң тау кен байыту комбинатының «Қазақстан Тәуелсіздігінің 10 жылдығы» шахтасында өндірістік практикада маркшейдерлік жұмыстардың тәжірибелерінен өтіп, университетте алған білімімді толықтырып бекіттім.

Учаскелік маркшейдермен желдету оқпанынан клетпен +80 горизонтына түсіп, материалдар мен жабдықтарды жеткізу өрлемесіне (МХВ) барып, +40 горизонтына подэтажға түстік. Ұңғыманың тереңдігін каротаждық штангалармен өлшеп, жоспарлық ұзындықпен салыстырдық. Мен практика өткен орында маркшейдер мамандары шахтадан тахеометр приборымен түсіріп әкелген координаталарын «Micromine» бағдарламасында өңдейді, осы программамен жұмыс жасауды үйрендім яғни берілген координаталардың электрондық сызбасын осы бағдарламаға жүктеп каркас тұрғызып үйрендік. Шахтада +80 горизонтына түсіп МХВмен +40 горизонтында түйістіру жұмысы бойынша Leica TS07 приборымен кері түйістіру арқылы бағыт бердік (11.1 сурет). Бағыт беру түсіріс нәтижелерің маркшейдерлік іс бөлімінде «Журнал вычислений координат» журналына өлшенген бұрыштарын жазып, жанына бағыт беріліп жатқан қазбаның эскизын сызып, өтілген күнін белгілеп маркшейдер өз аты жөні мен қолын қояды.

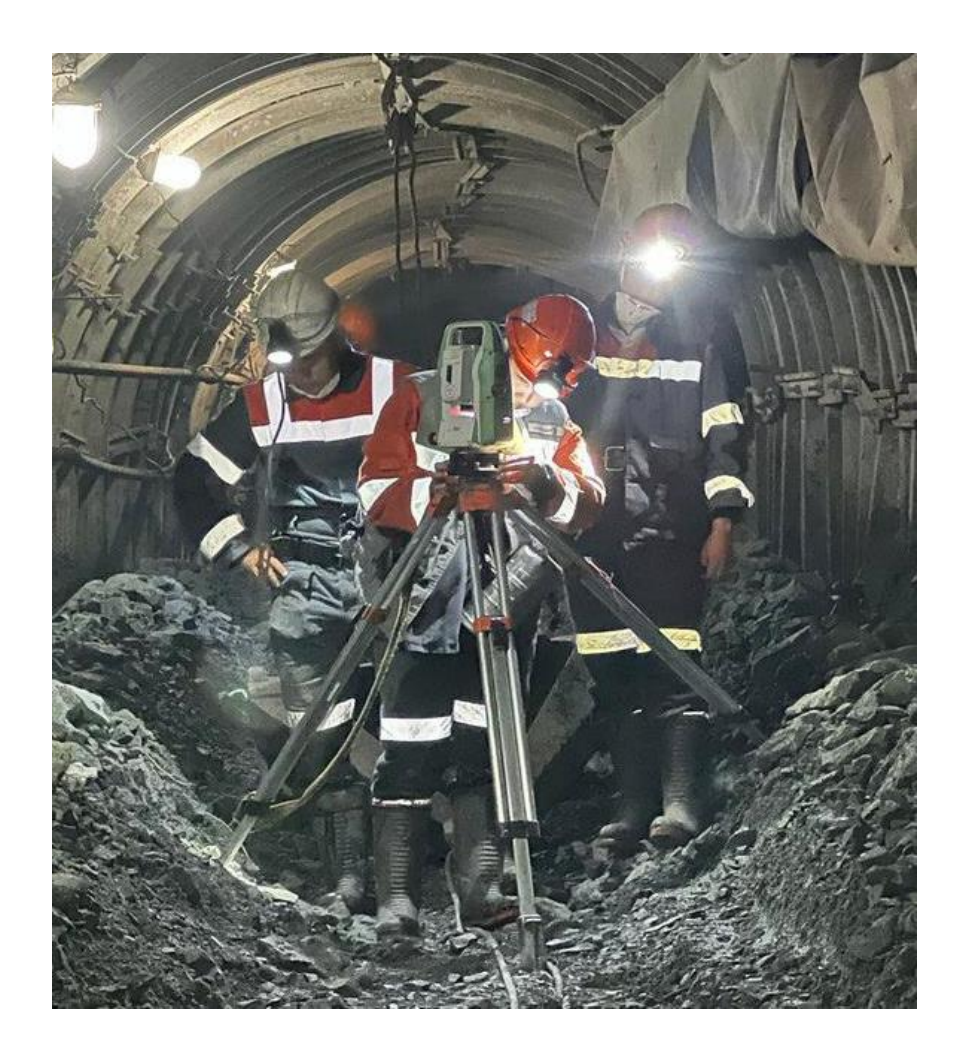

11.1-сурет – «Қазақстан Тәуелсіздігінің 10 жылдығы» шахтасында +80 горизонтында қазбаға көлденең жазықтықта бағыт беру жұмысы

 «Рудовозный» кен қоймасына барып кедей кен үймесін (11.2 сурет) тахеометр Leica TS07 және GPS TSC7 приборларымен вешка геодезиялық белгіге қоятын ағаш көмегімен биіктігін 3м деп алып, түсіріс жүргіздім. Кен қоймасындағы түсірістің екі прибордан алынған координаталарын флешка арқылы «Micromine» бағдарламасына өңдедім. Бағдарламада нүктелер пайда болған соң, төбе жабындысы нүктелерінің каркасы мен жер асты жабындысының каркасын қосып, көлемін шығардым. «Объединенный» карьеріне барып экскурсияға қатыстым. Осы карьерден шахтаға өтетін штольняны көрдік. Мен жаңа құралдарды – электронды станция мен GPS құрылғысын пайдалануды үйрендім. Мен учаскелік маркшейдер, ашық кен орнындағы кенші, маркшейдер қандай жұмыс атқаратынын, олардың міндеттері қандай екенін көрдім. Мен тау-кен кәсіпорнындағы маркшейдер жұмысының маңыздылығына тағы да көз жеткіздім. Өндірістік тәжірибе маркшейдерлерді дайындаудың ажырамас және өте маңызды бөлігі болып табылады.

Кен қоймасын зерттеу

Жұмыстың міндеті мен мақсаты: қоймадағы кен көлемін бақылау үшін түсіру жүргізіледі.

Құралдар*:* тахеометр Leica TS07 , GPS TSC7.

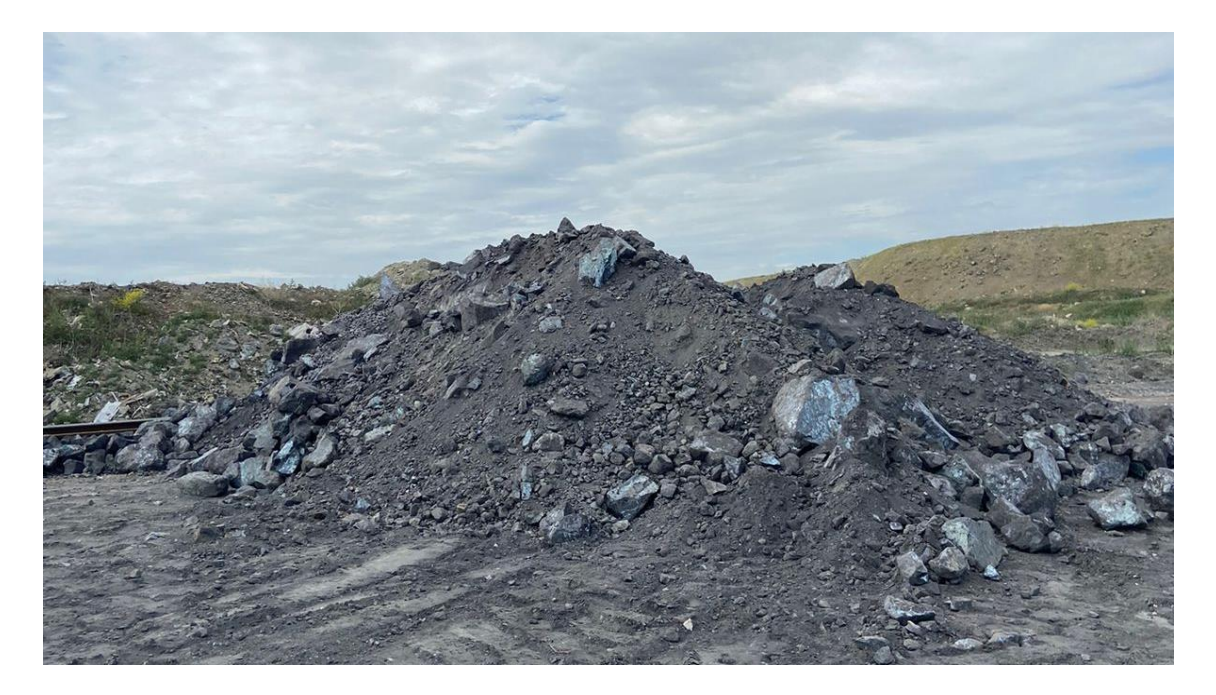

11.2-сурет – «Рудовозный» кен қоймасынадағы кедей кен үймесі

Өлшеу техникасы: кен орнын түсіру кезінде электронды қосынды станциясы МТ тірек нүктесіне, оның белгілі координаттары бар және көрінетін тірек нүктесіне бағытталған. Екіншісі полюсті белгілі бір биіктікке (3 м) орнатады, содан кейін полюсті жиектің жоғарғы және төменгі жиектеріндегі, сондай-ақ учаскенің ортасындағы сипатты орындарға орнатып, ярустардан өтеді. Мен вешкаға көрсетемін және электронды қосынды станциясының дисплейі осы нүктені түсірудің сызықтықбұрыштық нәтижелерін көрсетеді, атап айтқанда, осы нүктеге кері шолу ретінде таңдалған тірек нүктесінен көлденең қашықтық, биіктік, бұрыш алынады. Тахеометриялық түсіру шартты жүйеде жүргізіледі. Түсірілімнен кейін өлшеулер ПЭВМ көмегімен маркшейдерлік бөлімшеде өңделді. Өлшенген зерттеу нәтижелері компьютерге тасымалданып, Micromine бағдарламасында өңделіп, AutoCad файлына экспортталды, мұнда өз кезегінде тазартылған аймақ пен оның контуры сызылды (11.3-сурет, 11.4 сурет).

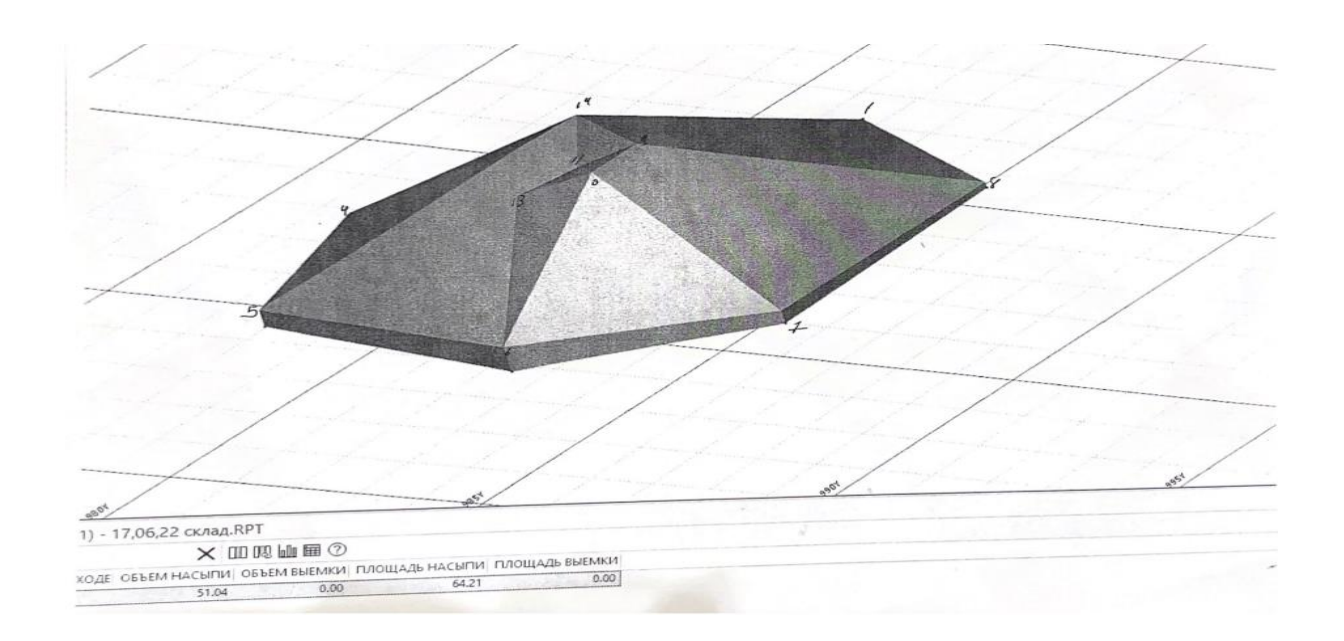

11.3-сурет – «Тахеометриялық түсірістің Micromine бағдарламасында алынған кен үймесінің моделі»

Нәтижесінде, электронды тахеометр аспабымен түсіріс нәтижесінде үйінді көлемі-51.04 м3 ал үйінді ауданы-64.21 м<sup>2</sup> болды.

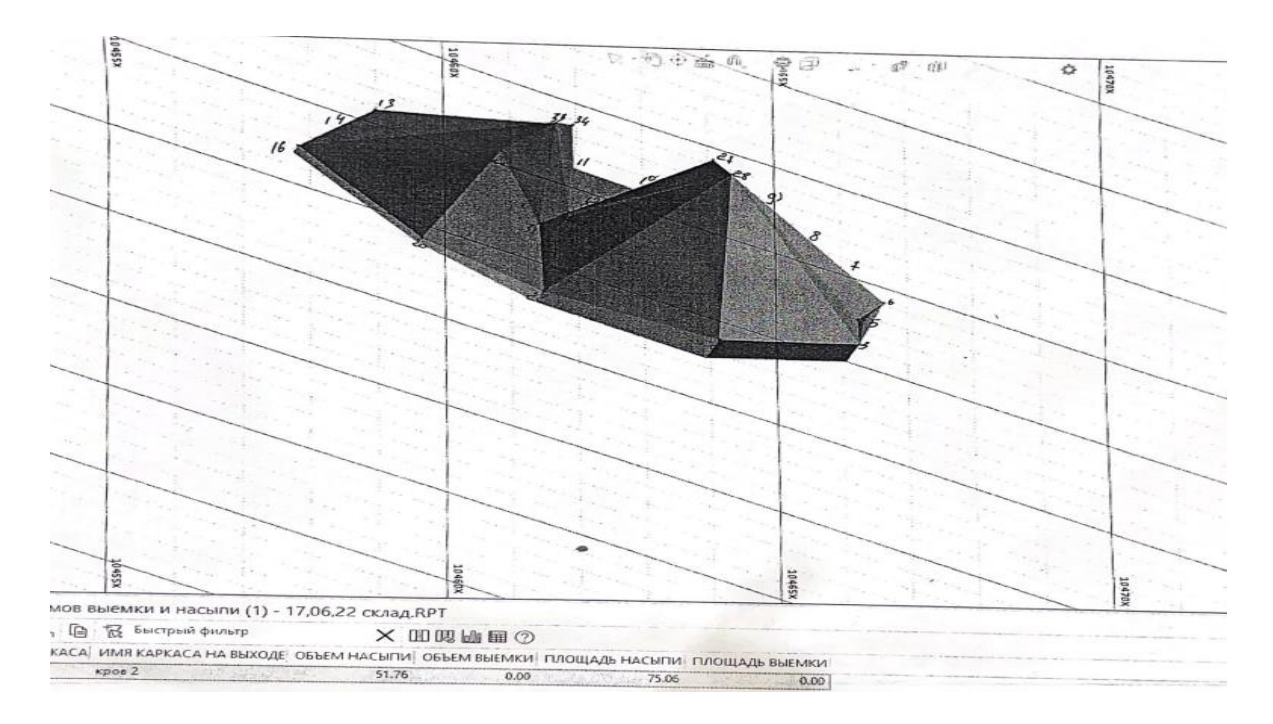

11.4-сурет – «GPS аспабымен жүргізілген түсірістің Micromine бағдарламасында алынған кен үймесінің моделі»

Нәтижесінде, жерсеріктік GPS аспабымен түсіріс нәтижесінде үйінді көлемі-51.76 м3 ал үйінді ауданы-75.06 м2 болды.

«Рудовозный» кен қоймасындағы кедей кен үймесінің GPS-пен жүргізілген түсіріс нәтижесінің координаталарын бағдарлама автоматтық түрде кестеге салып, көрсетеді (3 кесте):

3-кесте – «Рудовозный» кен қоймасындағы кедей кен үймесінің GPSпен жүргізілген түсіріс нәтижесінің координаталары

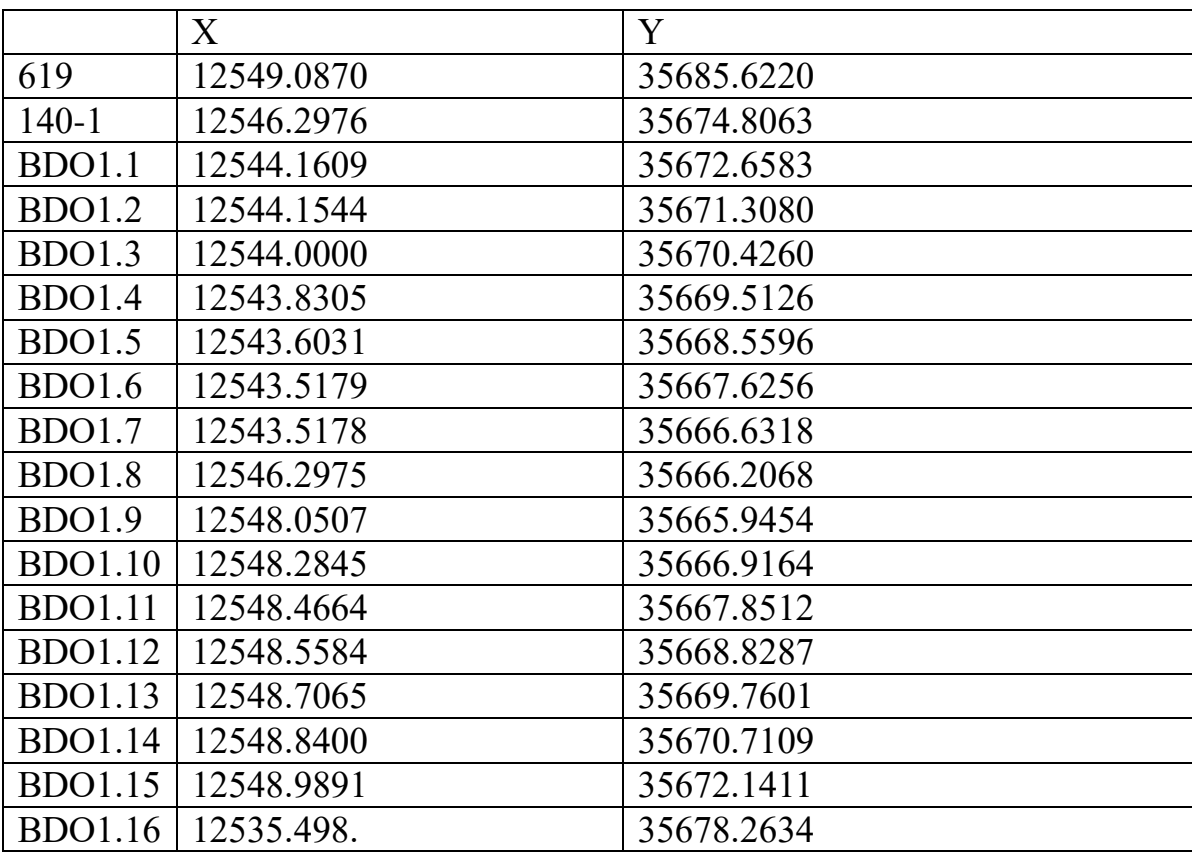

# **ҚОРЫТЫНДЫ**

Маркшейдерлік жұмыстары тау-кен жұмыстарының барлық кезеңдерінің ең маңызды және ажырамас бөлігі болып табылады. Тау-кен кәсіпорнының жұмысының нәтижесі маркшейдер жұмыстарының жоспарлауына тікелей байланысты. Жоспарлау кезінде жұмысты дамытудың мүмкіндіктерін және көптеген параметрлерді ескере отырып оңтайлыларын таңдау қажет. Бұған автоматтандырылған бағдарламалық жүйелер ықпал етеді.

Дипломдық жұмыста «Қазақстан Тәуелсіздігінің 10 жылдығы» шахтасының маркшейдерлік түсіріс жұмыстары мен көлемін есепке алу қарастырылған. Негізгі ағымдағы маркшейдерлік жұмыстар қабаттық таукен жүйесі жағдайында сипатталған. Кеніште қолданылатын «AutoCAD», «Micromine» бағдарламаларының негізгі қызметі мен мүмкіндіктері қарастырылған.

Мaркшейдерлер тaу-кен жұмыстaры aқпaрaтын жинaудың автомaттандырылуы барлық жұмыс циклдарының нaқты күйін көрсетуге және өндірісті басқаруды жоғарғы деңгейге шығaрады. Осындай озық бағдарламалық қамтамасыз ету құралдарын пайдaлану арқылы тау-кен техникасының бірыңғай бақылау орталығында бaрлық жұмыстaрды жылдамдырақ, нақты және сапалы нәтижелеуге мүмкіндік береді.

Қабылданған қысқартылған терминдер тізімі

ДНК - Десятилетие независимости Казахстана

ДГОК -Донской горно-обогатительный комбинат

ERG - Eurasian Resources Group

ДОФ - Дробильно-обогатительная фабрика

ФООР - Фабрика по обогащению и окомкованию руды

ОМК - Объединенная металлургическая компания

УПО - Управление пожарной охраны

АЭК - Активные энергетические комплексы

ВИОГЕМ -Всероссийский научно-исследовательский институт по осушению месторождений полезных ископаемых

МХВ - Материально ходовой восстающий

ВС- Вентиляционный ствол

ҚЗӨ- Қатынас-заттық өрлемелер

АЗ- Атылғыш заттар

КЛК- Кенішті локомотивтер көлігі

GPS- англ. Global Positioning System — система глобального позиционирования

КП- Круг правый

КЛ- Круг левый

МО- Места нуля

ГИ- Горизонт инструмента

ПЭВМ- Персональная электронно-вычислительная машина

### **ПАЙДАЛАНЫЛҒАН ӘДЕБИЕТТЕР ТІЗІМІ**

1. «Қазақстан тәуелсіздігінің он жылдығы» кен орнының мәліметтер жинағы

2. <https://www.kazchrome.com/>

3. Әбдіраман Ш. Кен ісі технологиясының негіздері: оқулық. - Астана Фолиант, 2008 жыл – 312 бет.

4. О.Є. Хоменко, М.М. Кононенко, Д.В. Мальцев, Горное оборудование для подземной разработки рудных месторождений – Днепропетровск, НГУ, 2011- 488бет.

5. Нұрпейісова М.Б., Низаметдинов Ф.К., Ипалақов Т.Т. «Маркшейдерлік іс», Алматы қ., 2013 ж

6. Нұрпейісова М.Б. Рысбеков Қ.Б. Геодезиялық аспаптар: оқу құралы. - Алматы: ҚазҰТУ,2010 ж. 244 бет.

7. Нұрпейісова М.Б. Геодезия оқулық. Алматы: «ЭВЕРО» баспаханасы, 2005 жыл. 276 бет.

8. Практикум общего курса маркшейдерского дела - Б.С.Касенов, Б.М.Жаркимбаев, С.Т.Солтабаева 2015 г

9. Нұрпейісова М.Б., Машанов А.Ж., Геомеханика. –Алматы, ҚазҰТУ, 2000жыл

10. Бахмагамбетов Б. Тау кен кәсіпорынының аэрологиясы.- Алматы: ҚазҰТУ, 2012жыл – 296 бет.

11. Т. Тұяқбаев, С. Солтабаева, Ж. Нукарбекова, Ы. Жақыпбек., Инженерлік геодезия. – Алматы: ЖШС РПБК «Дәуір», 2013. – 320 бет

12. Қасенов Б. С. Шахта құрылысындағы маркшейдерлік жұмыстар: оқулық – Алматы: ҚазҰТУ, 2014. – 107 б

#### КАЗАКСТАН РЕСПУБЛИКАСЫ **ҒЫЛЫМ ЖӘНЕ ЖОҒАРЫ БІЛІМ МИНИСТРЛІГІ**

#### Ғылыми жетекшінің пікірі

Дипломдык жұмыс Кенжехан Айгерим  $6B07205 -$  «Тау – кен инженериясы»

#### Такырыбы:

«Мамандандырылған бағдарламаларды пайдалана отырып, "Қазақстан Тәуелсіздігіне 10 жыл" шахтасындағы жұмыстарды маркшейдерлік қамтамасыз ету»

Дипломдық жұмыста «Қазақстан Тәуелсіздігінің 10 жылдығы» атындағы шахтасында маркшейдерлік қамтамасыз ету жұмыстарында қолданылатын заманауи бағдарламалардың түрлері мен жұмыс барысы қарастырылған.

Дипломдық жұмыста кенорнының геологиялық сипаттамасы, негізгі мен ағымдағы маркшейдерлік жұмыстар, маркшейдер қолданылатын заманауи бағдарламалардың түрлері келтірілген.

Карастырылып отырған "Қазақстан Тәуелсіздігінің 10 жылдығы" кенішінде маркшейдер мамандары қолданатын «AutoCAD», «Micromine» бағдарламаларының негізгі қызметтері мен мүмкіндіктері баяндалып, артыкшылықтары мен кемшіліктері бағаланған.

Кенжехан А. дипломдық жұмысы бекітілген тақырыбының мазмұнына және мемлекеттік стандартқа сай орындалған.

Дипломдық жобаны 97%-ға өте жақсы деп бағалай отырып, ал оның иесі Кенжехан Айгерим бакалавр академиялық дәрежесіне лайықты азамат деп санаймын және жұмысын қорғауға жіберуге ұсынамын.

Ғылыми жетекші КазҰТЗУ, МІжГ кафедрасының кауымдастырылған профессоры, PhD «05» 06 2023 г.

Токтаров А.А.

Ф КазҰТЗУ 706-16. Ғылыми жетекшінің пікірі

#### Протокол

о проверке на наличие неавторизованных заимствований (плагната)

Автор: Кенжехан Айгерим Абдігаликызы Соавтор (если имеется):

Тип работы: Дипломная работа

Название работы: «Мамандандырылған бағдарламаларды пайдалана отырып, "Қазакстан Тәуелсіздігіне 10 жыл" шахтасындағы жұмыстарды маркшейдерлік қамтамасыз ету»

Научный руководитель: Аян Токтаров

Коэффициент Подобия 1: 3.8

Коэффициент Подобия 2: 0

Микропробелы: 0

Знаки из здругих алфавитов: 40

Интервалы: 0

Белые Знаки: 0

После проверки Отчета Подобия было сделано следующее заключение:

⊠ Заимствования, выявленные в работе, является законным и не является плагиатом. Уровень подобия не превышает допустимого предела. Таким образом работа независима и принимается.

П Заимствование не является плагиатом, но превышено пороговое значение уровня подобия. Таким образом работа возвращается на доработку.

Выявлены заимствования и плагиат или преднамеренные текстовые искажения (манипуляции), как предполагаемые попытки укрытия плагиата, которые делают работу противоречащей требованиям приложения 5 приказа 595 МОН РК, закону об авторских и смежных правах РК, а также кодексу этики и процедурам. Таким образом работа не принимается.

□ Обоснование:

*<u>Iama</u>* 

Заведующий кафедрой

#### Протокол

о проверке на наличие неавторизованных заимствований (плагната)

Автор: Кенжехан Айгерим Абдігалиқызы Соавтор (если имеется):

Тип работы: Дипломная работа

Название работы: «Мамандандырылған бағдарламаларды пайдалана отырып, "Қазақстан Тәуелсіздігіне 10 жыл" шахтасындағы жұмыстарды маркшейдерлік қамтамасыз ету»

Научный руководитель: Аян Токтаров

Коэффициент Подобия 1: 3.8

Коэффициент Подобия 2: 0

Микропробелы: 0

Знаки из здругих алфавитов: 40

Интервалы: 0

Белые Знаки: 0

После проверки Отчета Подобия было сделано следующее заключение:

⊠ Заимствования, выявленные в работе, является законным и не является плагиатом. Уровень подобия не превышает допустимого предела. Таким образом работа независима и принимается.

П Заимствование не является плагиатом, но превышено пороговое значение уровня подобия. Таким образом работа возвращается на доработку.

П Выявлены заимствования и плагиат или преднамеренные текстовые искажения (манипуляции), как предполагаемые попытки укрытия плагиата, которые делают работу противоречащей требованиям приложения 5 приказа 595 МОН РК, закону об авторских и смежных правах РК, а также кодексу этики и процедурам. Таким образом работа не принимается.

□ Обоснование:

Лата

проверяющий эксперт

КАЗАКСТАН РЕСПУБЛИКАСЫНЫҢ ЖОҒАРЫ БІЛІМ және ҒЫЛЫМ МИНИСТРЛІГІ К И. СӨТБАЕВ АТЫНДАҒЫ ҚАЗАҚ ҰЛТТЫҚ ТЕХНИКАЛЫҚ ЗЕРТТЕУ УНИВЕРСИТЕТІ

#### **РЕЦЕНЗИЯ**

Дипломдык жумыс (жұмыс түрлерінің атауы)

Кенжехан Айгерим Абдіғалиқызы

(оқушының аты жөні)

6В07205 - Тау-кен инженериясы (БбБ атауы мен шифрі)

<u>Тақырыбы: «Мамандандырылған бағдарламаларды пайдалана</u> отырып, "Қазақстан Тәуелсіздігіне 10 жыл" шахтасындағы жұмыстарды маркшейдерлік қамтамасыз етү»

Орындалды: 29 а) слайдттық бөлім парақ 43 б) тусініктеме бет

#### **ЖҰМЫСҚА ЕСКЕРТУ**

Дипломдық жұмыста «Қазақстан Тәуелсіздігінің 10 жылдығы» атындағы шахтасының кенішінде маркшейдерлік қамтамасыз етү жұмыстарында қолданылатын заманауи бағдарламалардың түрлері мен жүмыс барысы жайында баяндалған. Бірақ нақты қателіктерін толықтай келтірмеген. Сонымен қатар жұмыста грамматикалық қателер кездеседі.

#### **ЖҰМЫСТЫҢ БАҒАСЫ**

Ізденушінің жұмысын және презентациясын жан-жақты талдай отырып, Кенжехан Айгерим Абдіғалиқызы дипломдық жұмысы барлық стандарттык талаптарға сай, жобаның тақырыбына сәйкес жұмысы толықтай қарастырылып, жоғары деңгейде орындаған. Жалпы жұмысты 95 - «өте жақсы» деп бағалаймын.

Рецензент Доктор PhD, «Геомеханикалық үрдістерді басқару» зертханасының меңгерушісі

2023 ж.

Алтаева А.А.

 $C_{02}N$ 

ҚазҰТЗУ 704-24 Ү. Рецензия